# **Правила безпечної роботи в Інтернеті**

22 23

Інформатика

*Урок 13*

**За новою програмою**

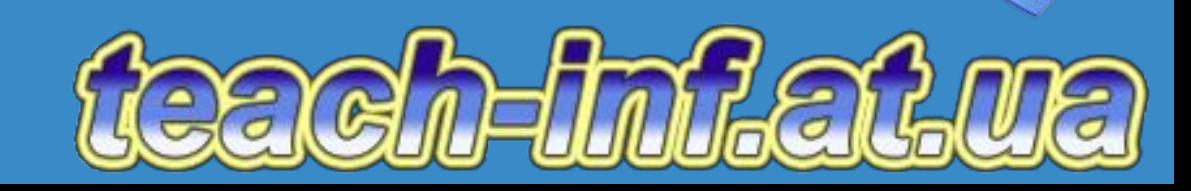

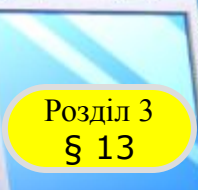

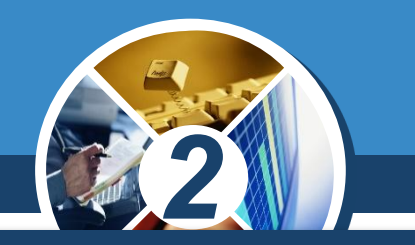

*Дуже старанна учениця, виконуючи завдання на комп'ютері, притулилась щільно до екрану монітора і стала водити пальцем по тексту на екрані монітора.*

*ǿи порушила вона правила техніки безпеки. Якщо так, то які?*

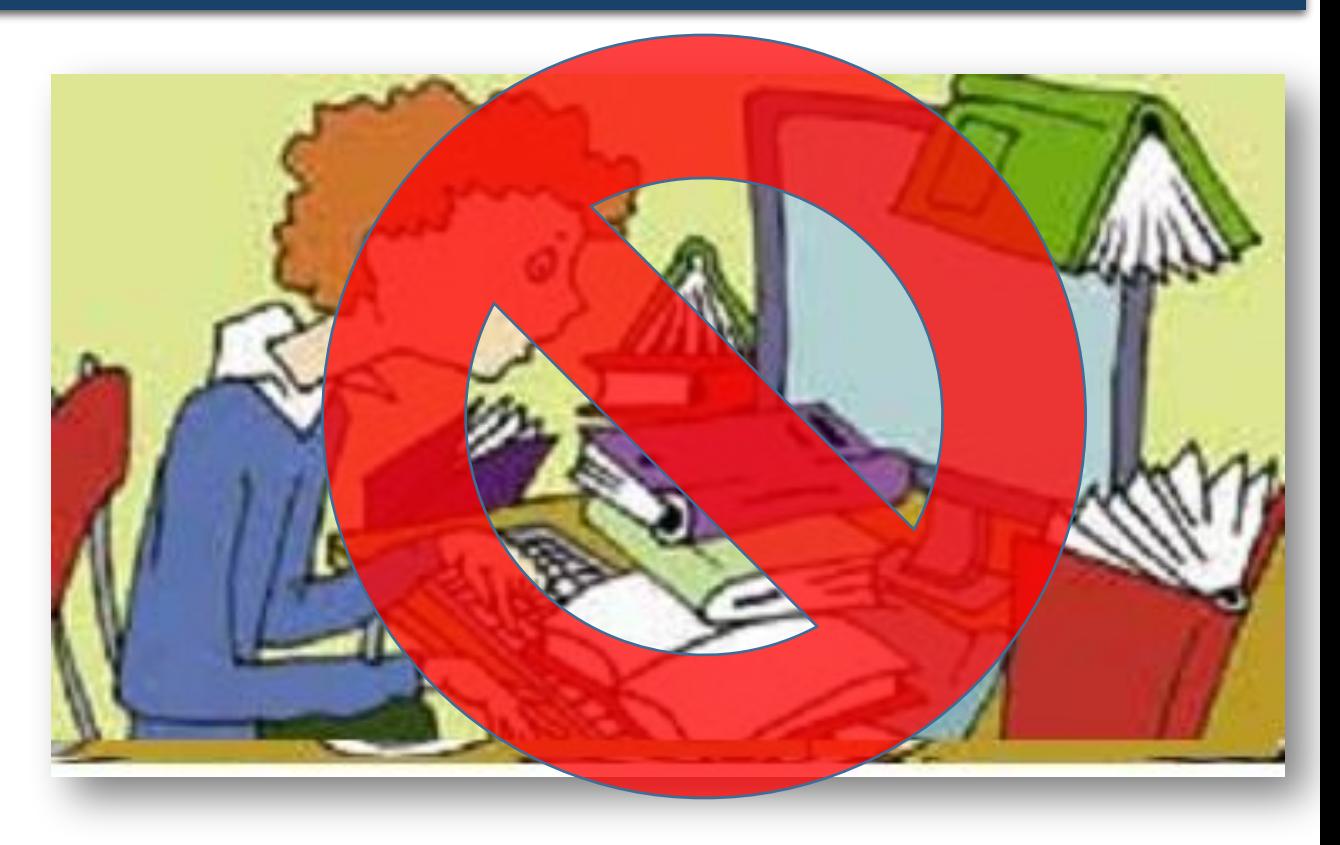

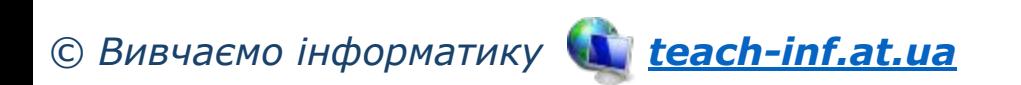

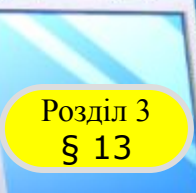

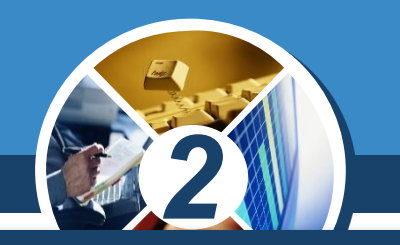

*Уважна учениця помітила, що дівчинка Маша взяла з собою на урок улюблені іграшки: плюшевого ведмедика і ляльку Барбі і посадила поруч з монітором.*

*Яке правило техніки безпеки порушила дівчинка Маша?*

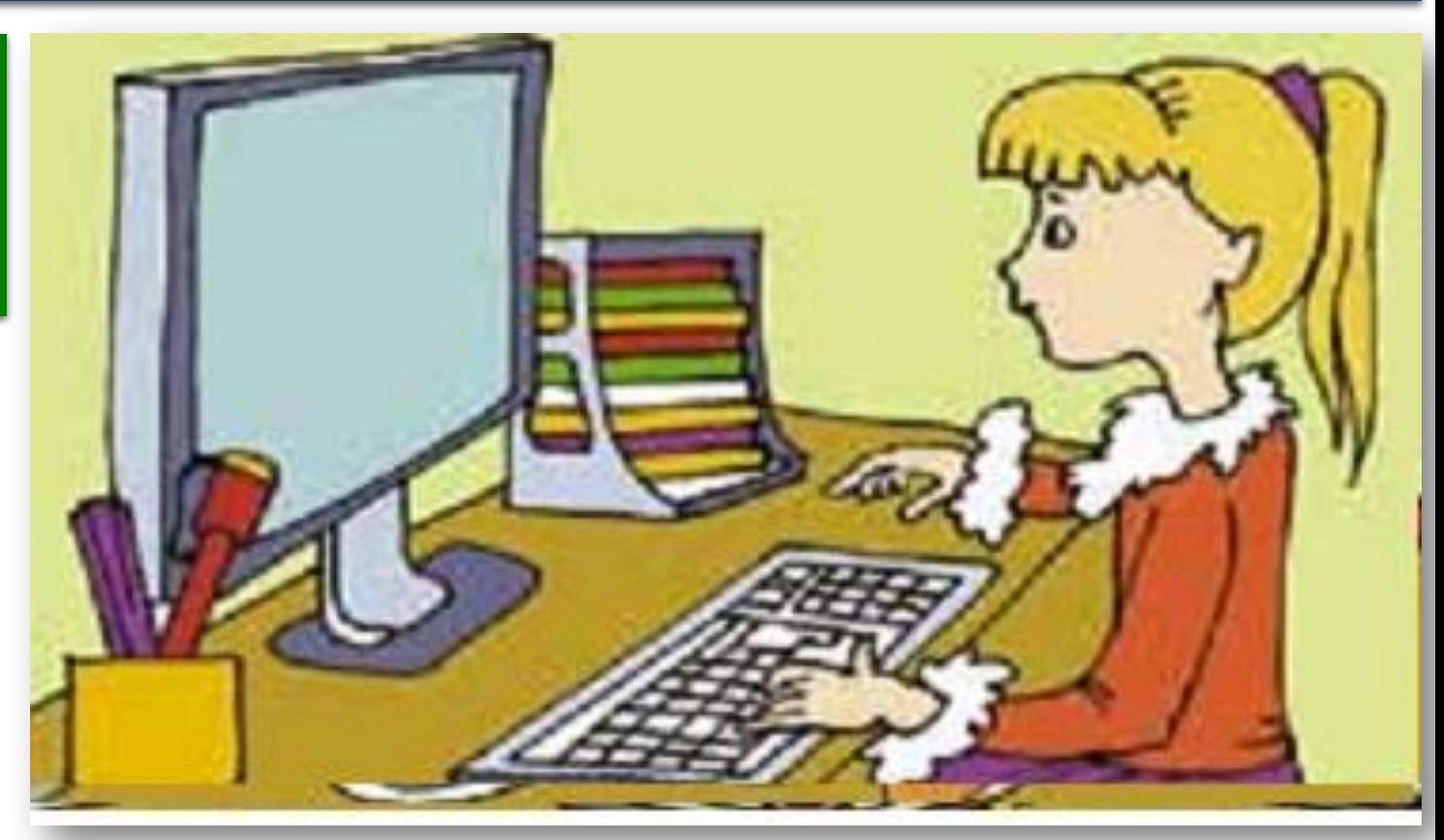

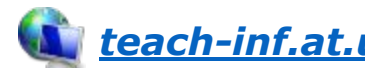

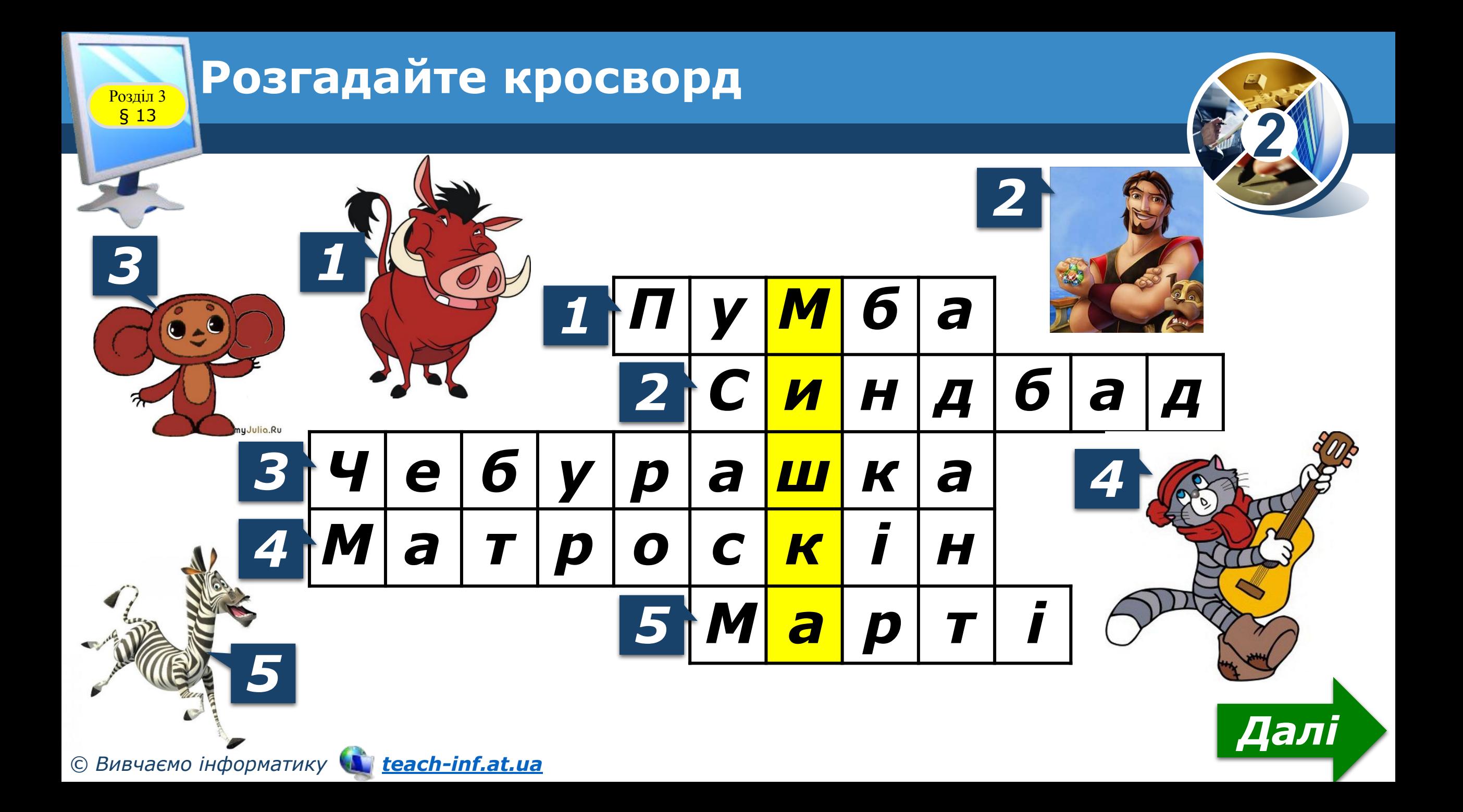

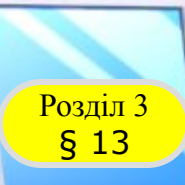

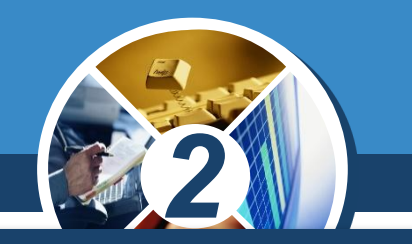

*Ти вже вмієш шукати інформацію в Інтернеті, додавати сайти до закладок, які тобі сподобалися.* 

*Але знайдені тобою малюнок або фотографія створені певною людиною. ǿи можеш ти їх використати? Адже використання чужої роботи без згоди її автора є порушенням авторського права.*

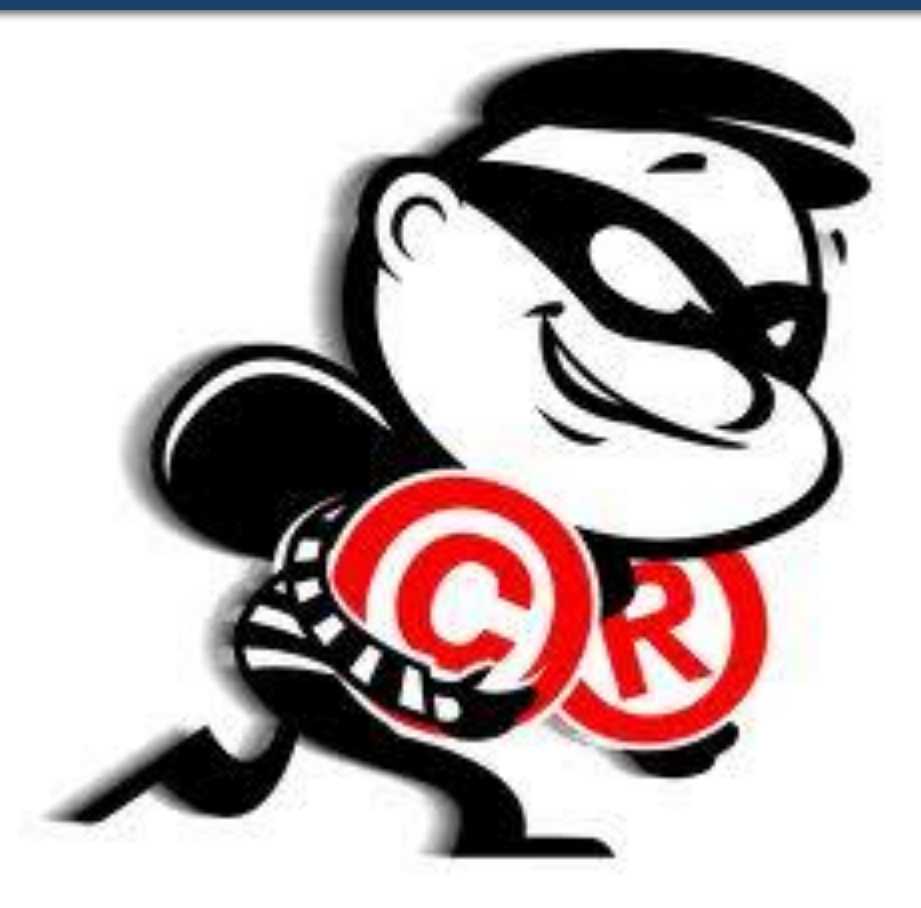

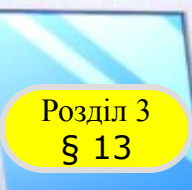

## **Авторське право**

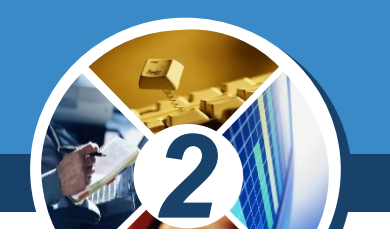

*Право автора на його твір захищається законом. Існує міжнародний знак охорони авторського права — знак копірайта ©.* 

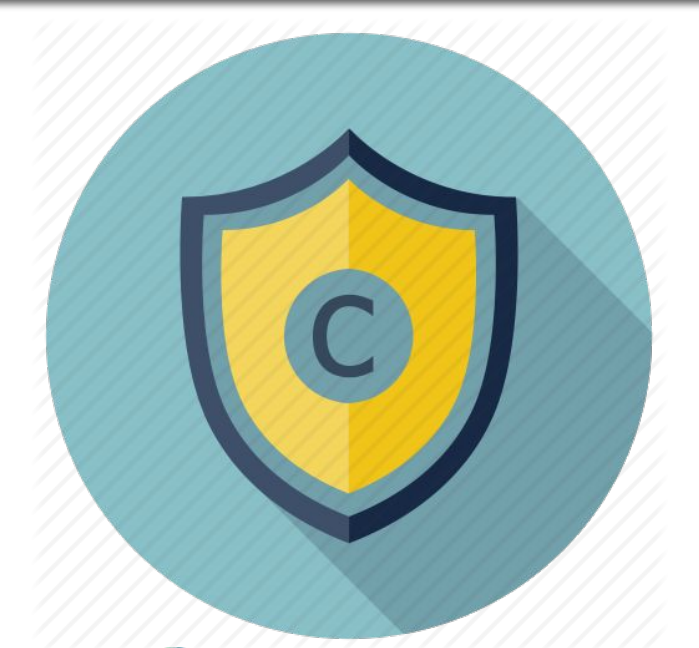

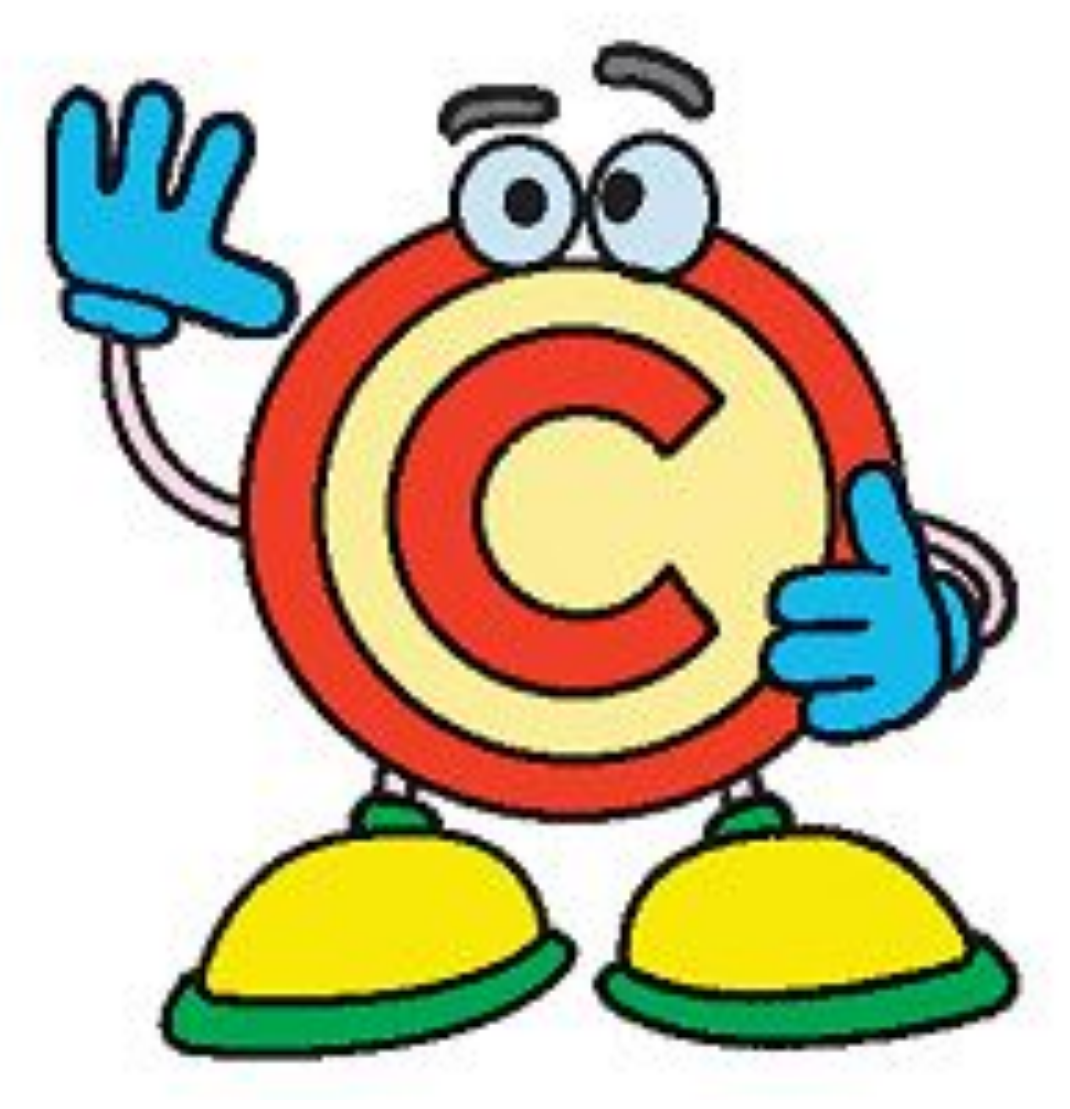

*© Вивчаємо інформатику teach-inf.at.ua*

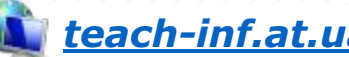

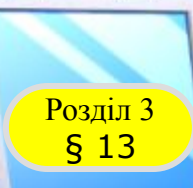

## **Авторське право**

*Деякі матеріали, розміщені в Інтернеті, можна безкоштовно*  використовувати, наприклад, *навчальних цілях.* 

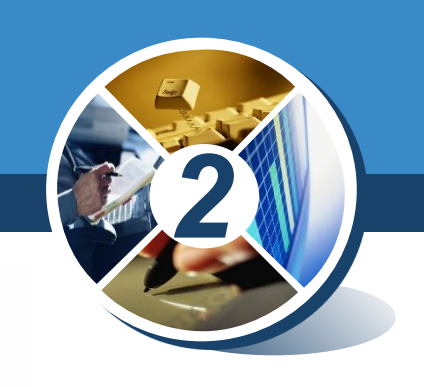

**Annisotty Co French co**  $\Box$ 

*Але запам'ятай: використання таких матеріалів обов'язково потребує посилання на автора та назву матеріалу, а також на сайт, де його розміщено.* 

*© Вивчаємо інформатику teach-inf.at.ua*

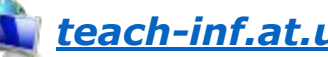

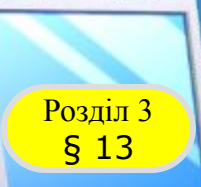

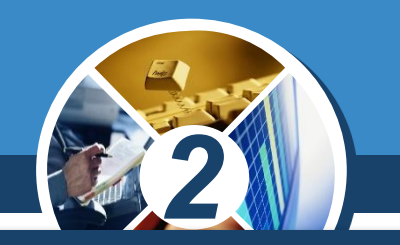

## *Отже, використовуючи у своїх роботах матеріали з Інтернету, не забувай робити відповідні посилання. Сукупність таких посилань називають списком джерел.*

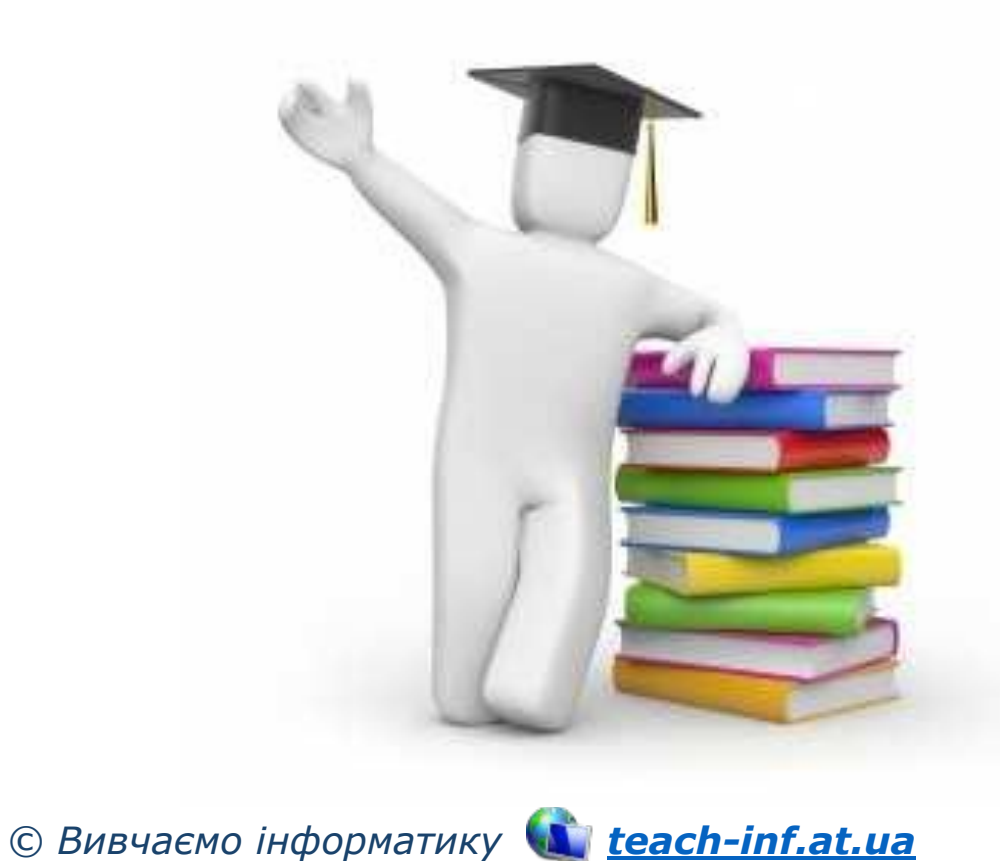

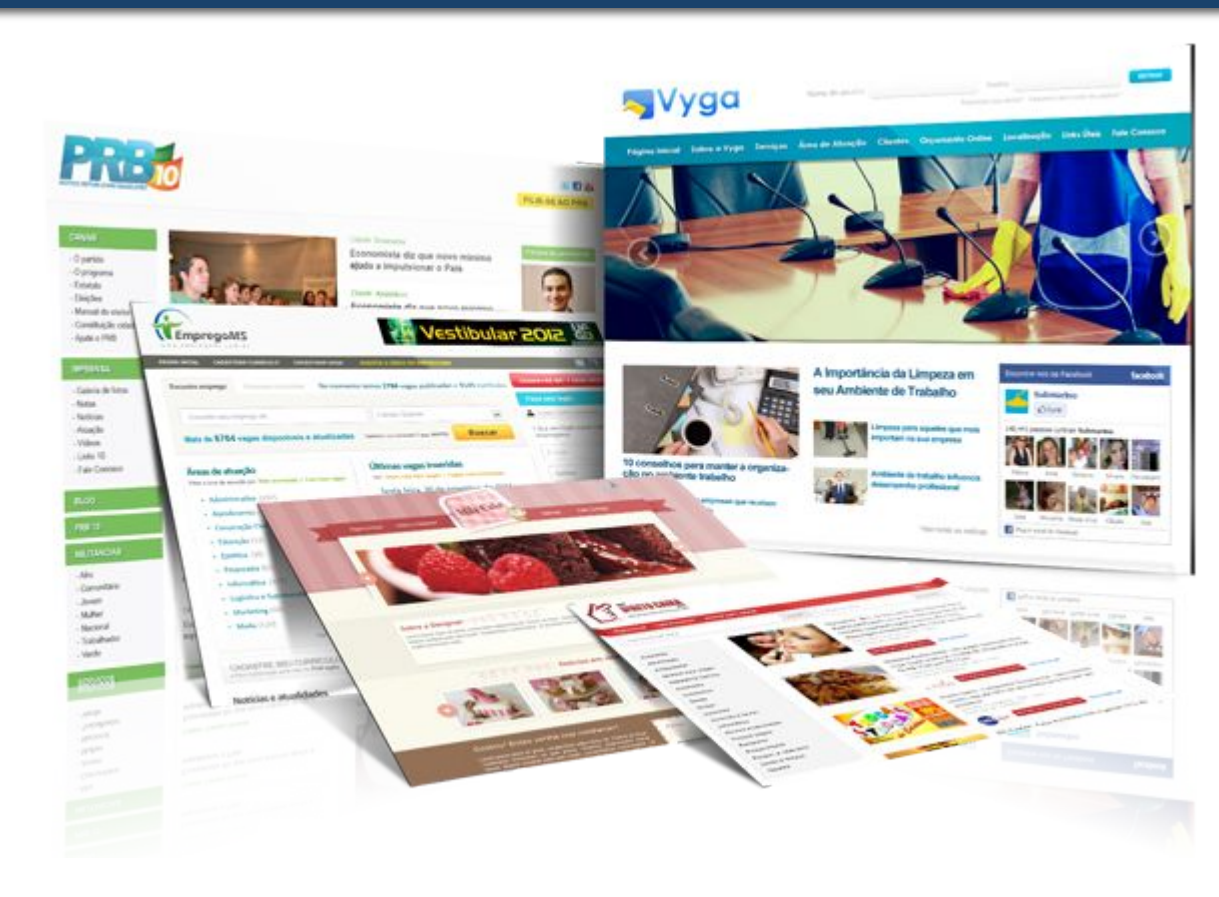

### **Правила безпечної роботи в Розділ 3** Інтернеті § 13

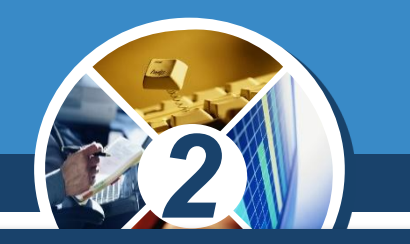

*Зараз важко уявити життя сучасної людини без Інтернету. Ти вже знаєш, що Інтернет допомагає в навчанні, побуті, під час дозвілля. Але не можна забувати про безпеку під час роботи в Інтернеті.*

*Отже, працюючи в Інтернеті, слід дотримуватись певних правил.*

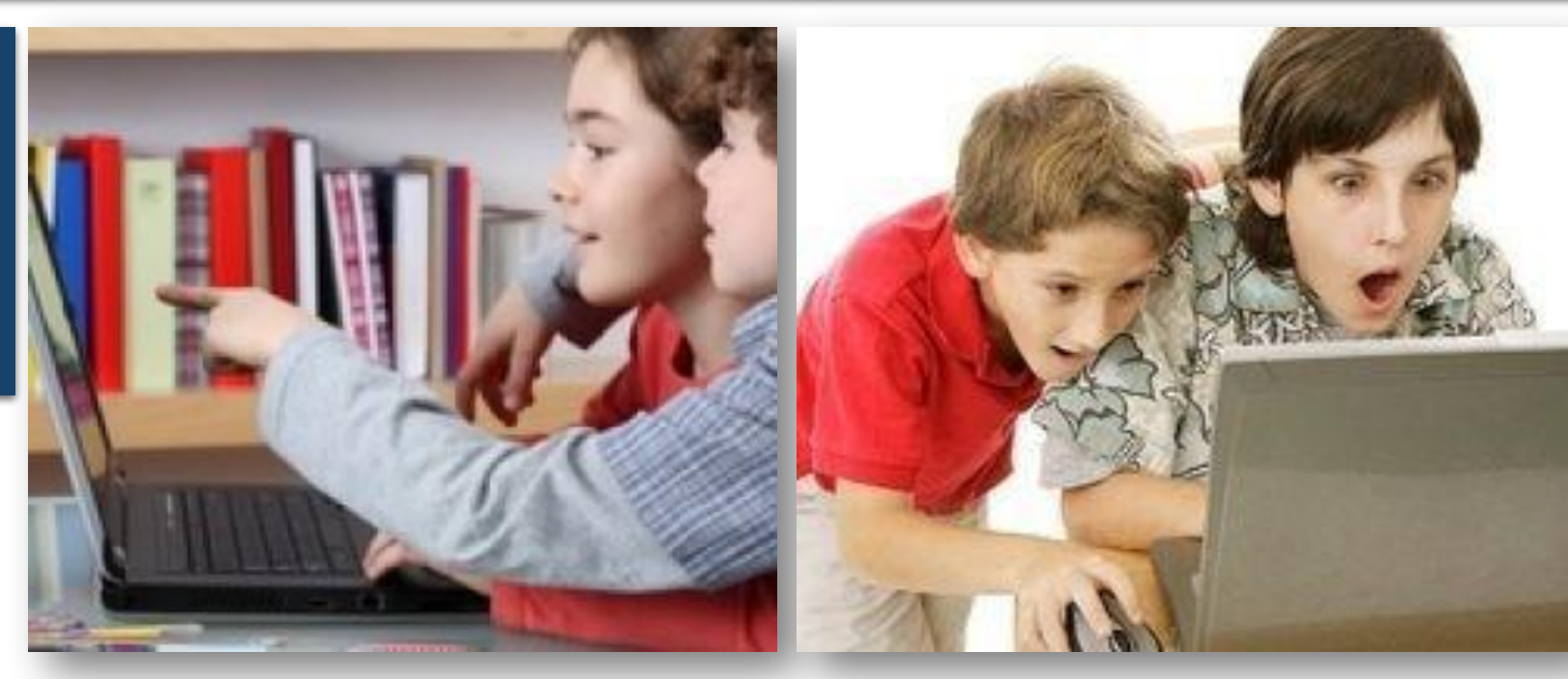

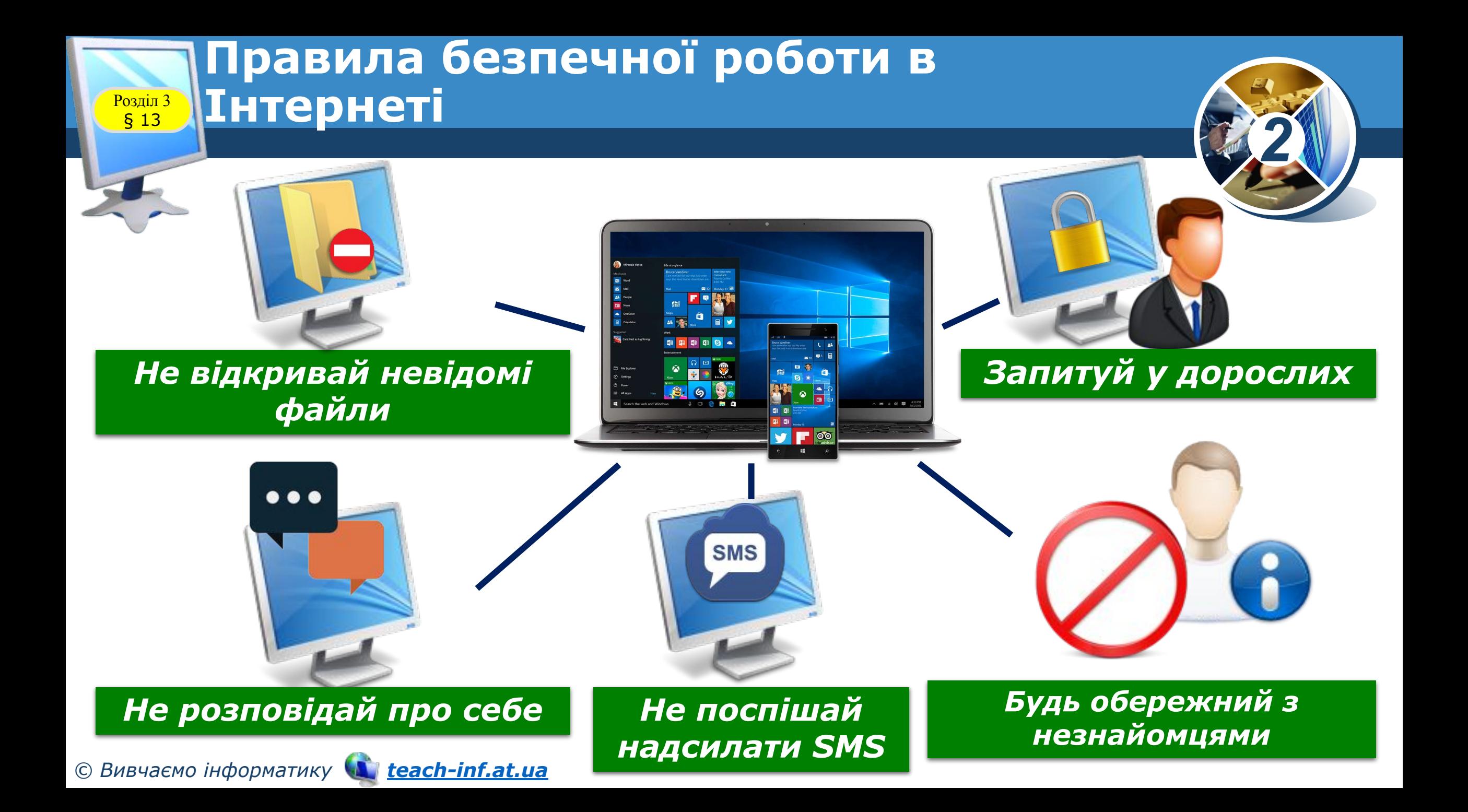

### **Правила безпечної роботи в Інтернеті** Розділ 3 § 13

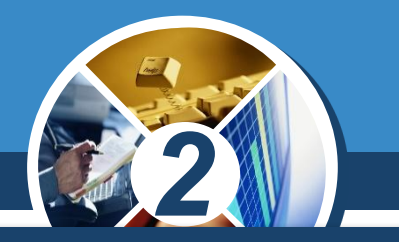

*Завжди запитуй батьків або вчителя про те, чого не засмутив або образив, розумієш в Інтернеті. Вони обов'язково розкажи про розкажуть, що безпечно це дорослим.робити, а що ні.*

*Якщо тебе хтось* 

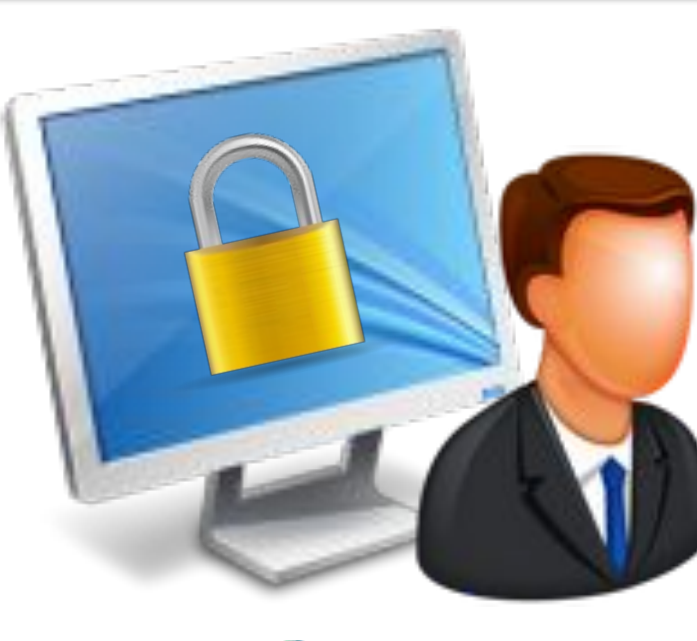

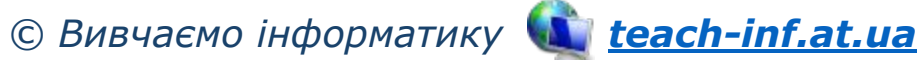

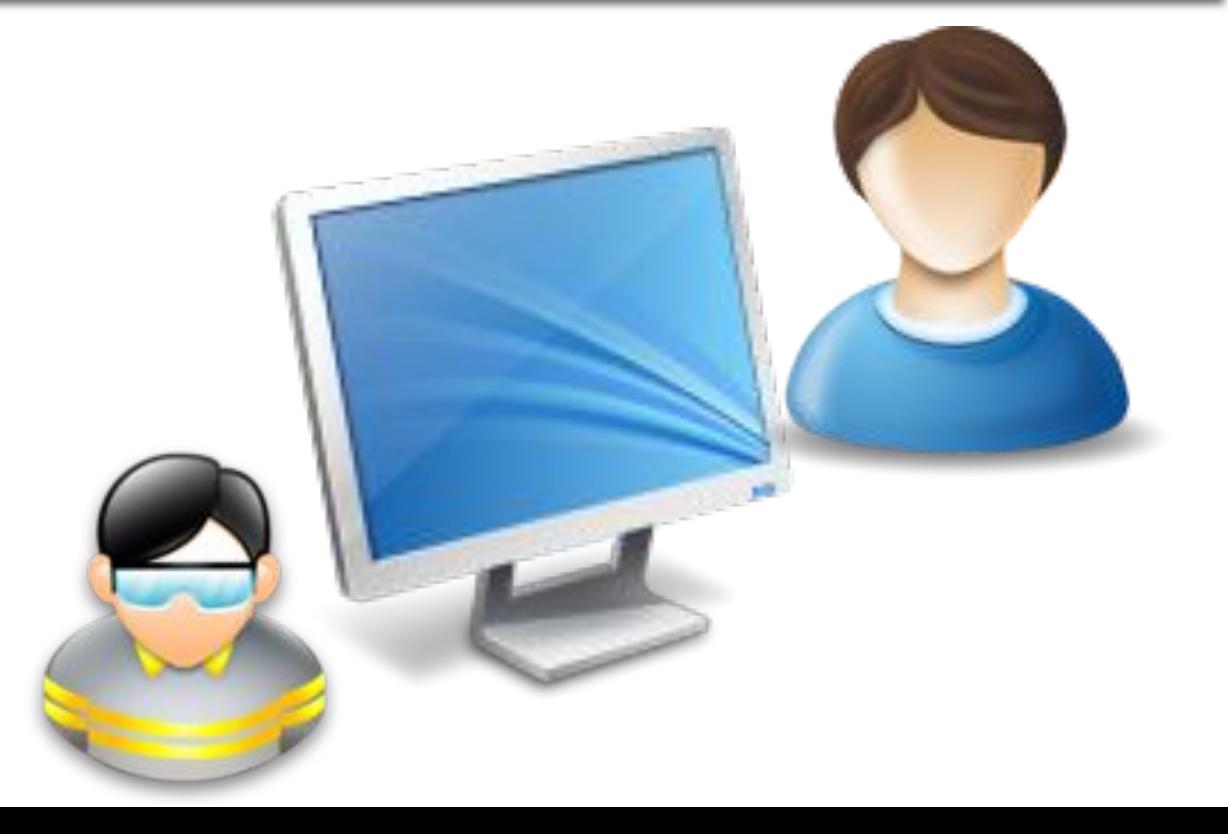

### **Правила безпечної роботи в Інтернеті** Розділ 3

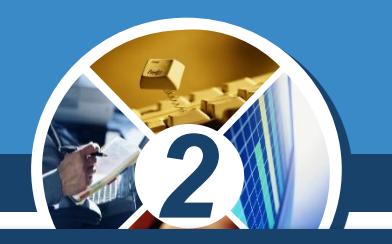

*Перш ніж потоваришувати з кимось, запитай у батьків або вчителя, як безпечно спілкуватись у мережі.*

§ 13

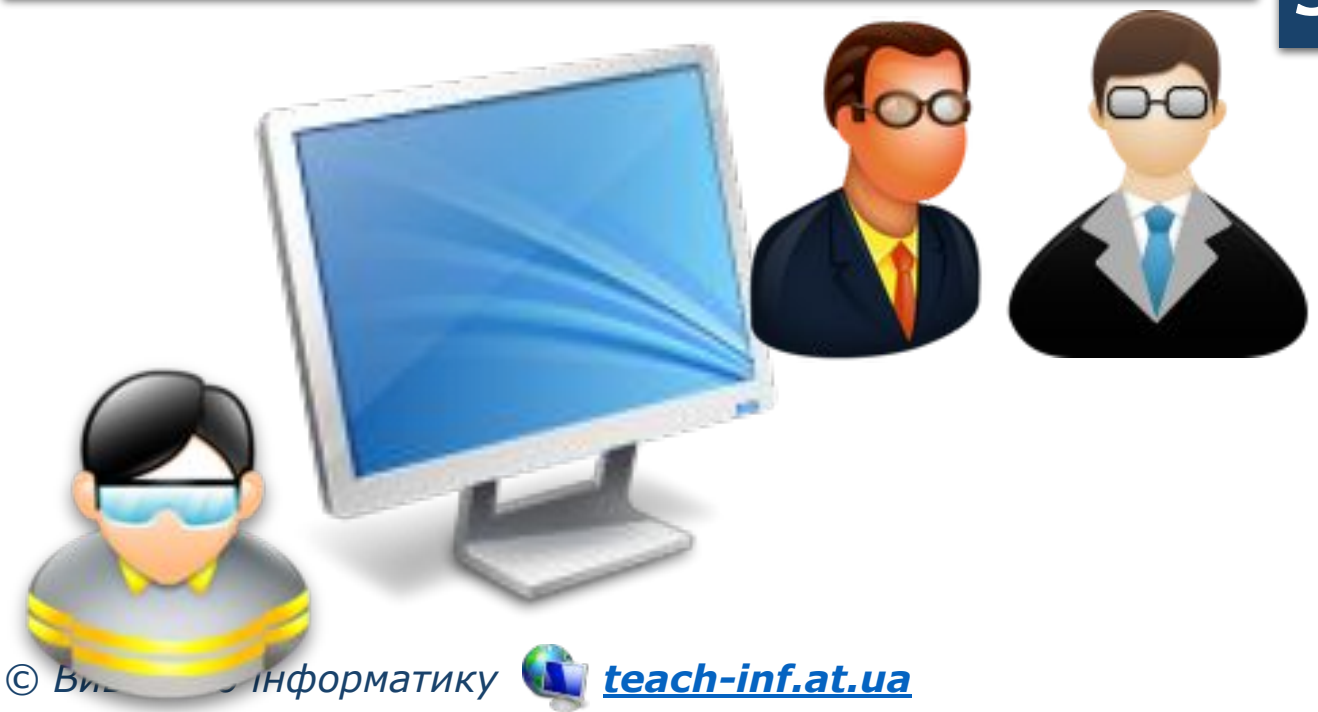

*Не зустрічайся без батьків зі знайомими по спілкуванню в Інтернеті. Люди можуть бути різними в електронному спілкуванні і під час реальної зустрічі.*

### **Правила безпечної роботи в Інтернеті** Розділ 3 § 13

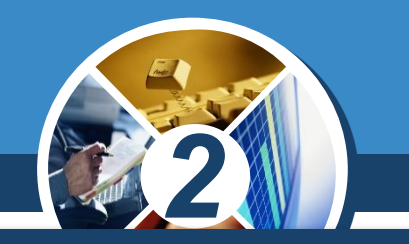

*Ніколи не розповідай незнайомим людям, де ти живеш, де навчаєшся, не повідомляй свій номер телефону. Про це можуть знати тільки твої друзі та родина!*

*Не надсилай незнайомим людям свої фотографії та знімки своєї сім'ї і друзів. Вони можуть використати їх так, що це зашкодить тобі або твоїм близьким.*

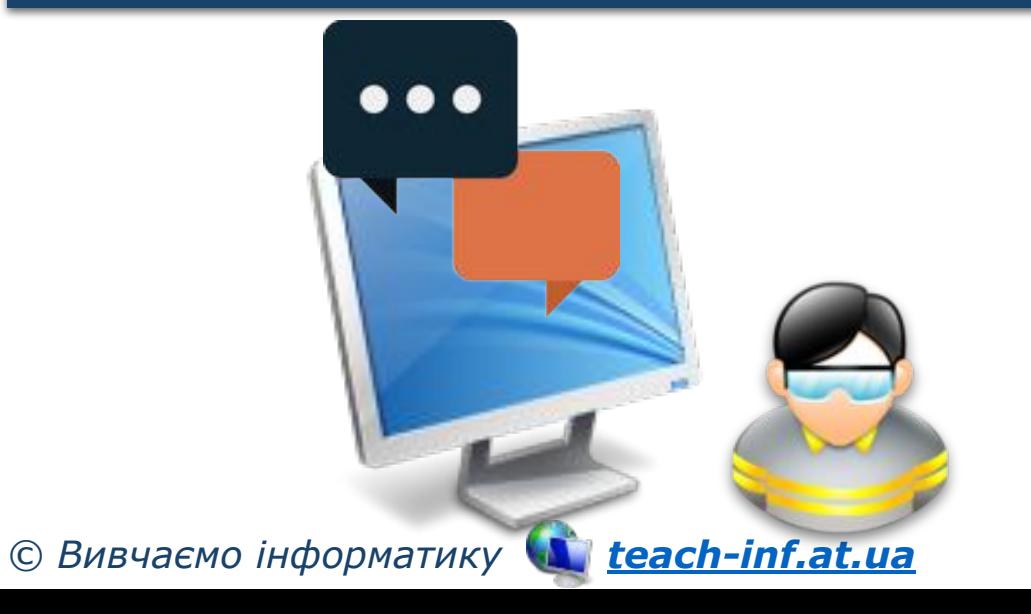

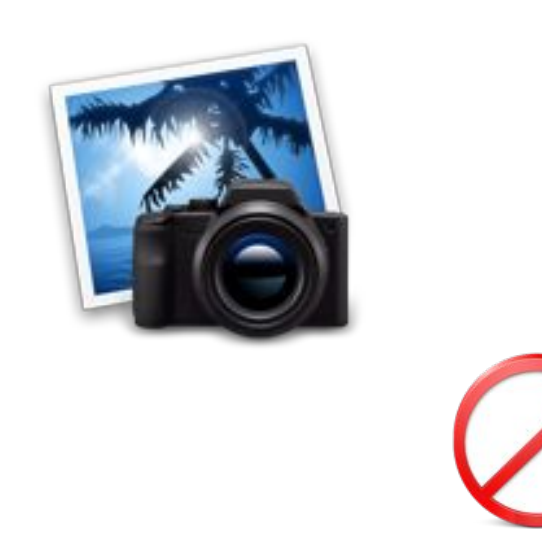

### **Правила безпечної роботи в Розділ 3** Інтернеті § 13

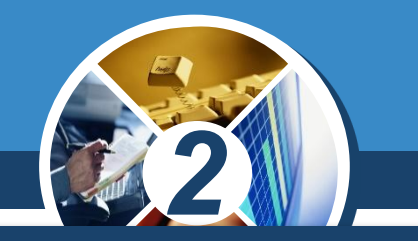

*Якщо хочеш зберегти на власному комп'ютері картинку або мелодію, але тебе просять надіслати SMS, — не поспішай! Попроси батьків перевірити цей номер, щоб упевнитись у його безпечності.*

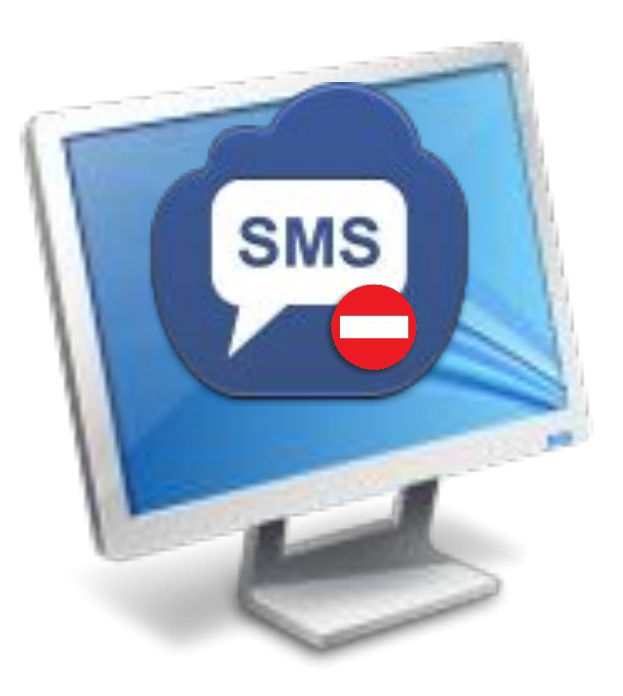

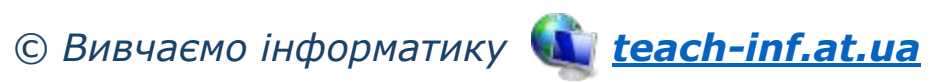

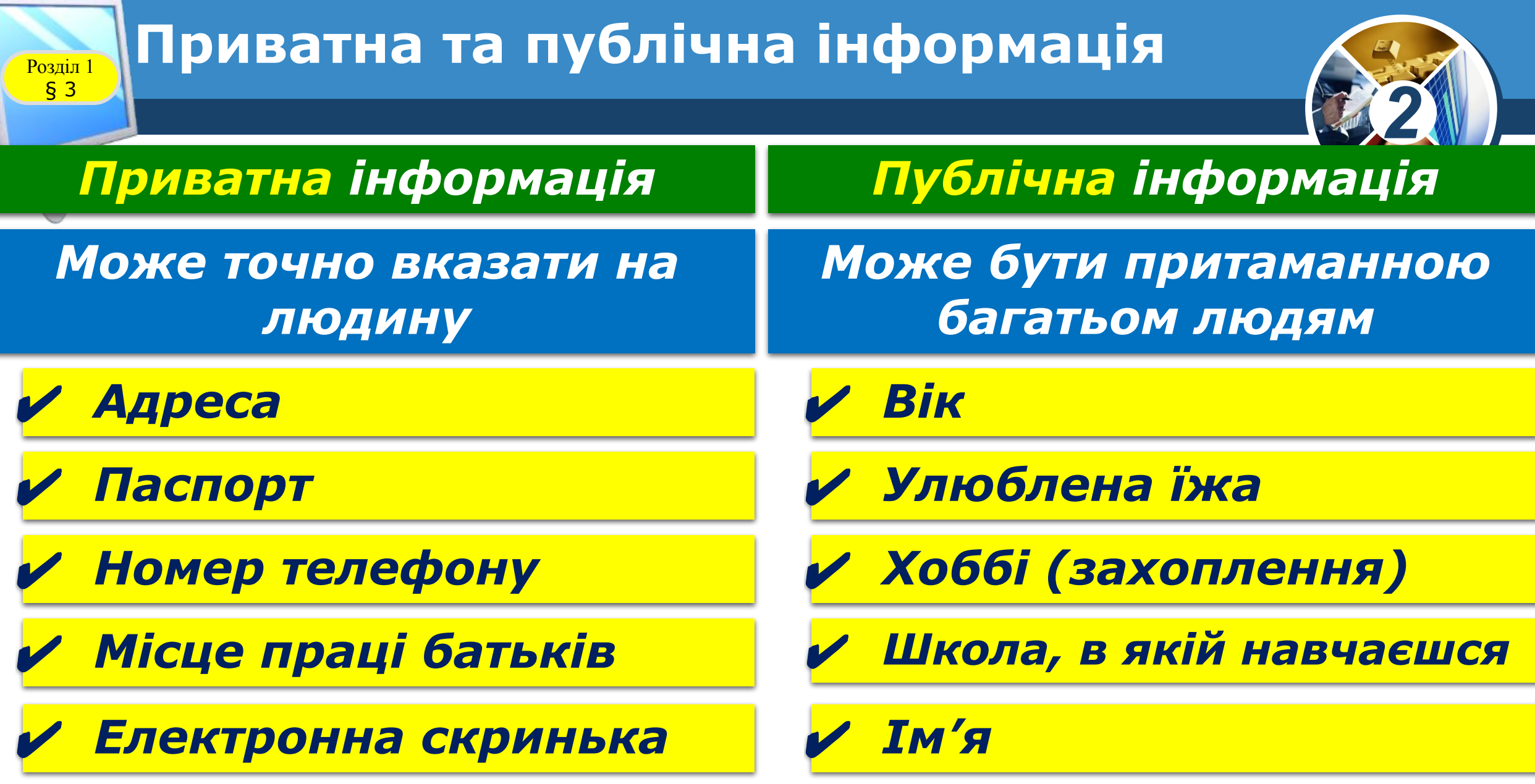

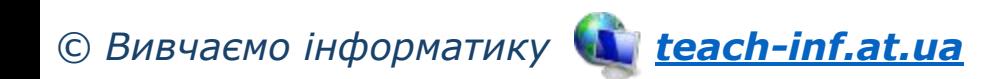

 $\overline{\phantom{a}}$ 

### **Правила безпечної роботи в Інтернеті** Розділ 3 § 13

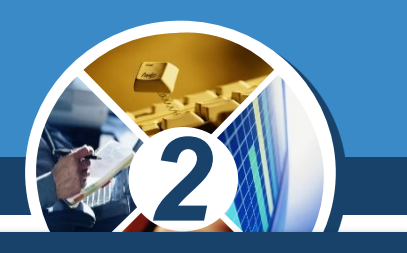

### *Відео (youtube.com/watch?v=gblYaDzeGG8)*

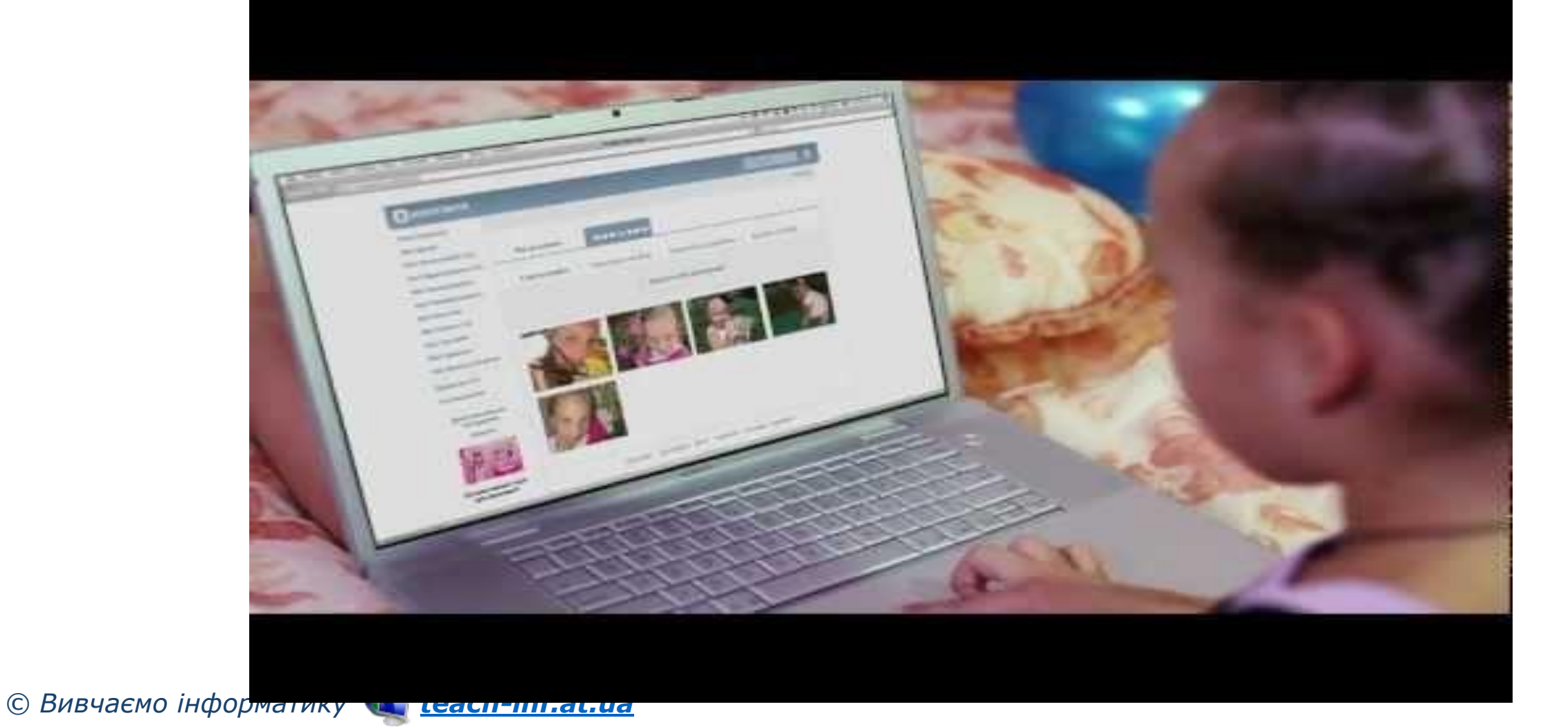

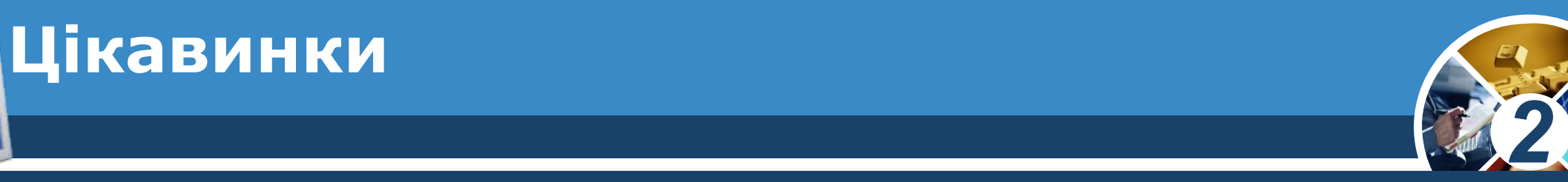

*У вівторок другого тижня лютого в усьому світі відзначають День безпечного Інтернету. Ǿей захід був запроваджений у 2004 році з метою популяризації безпечної роботи в Інтернеті.*

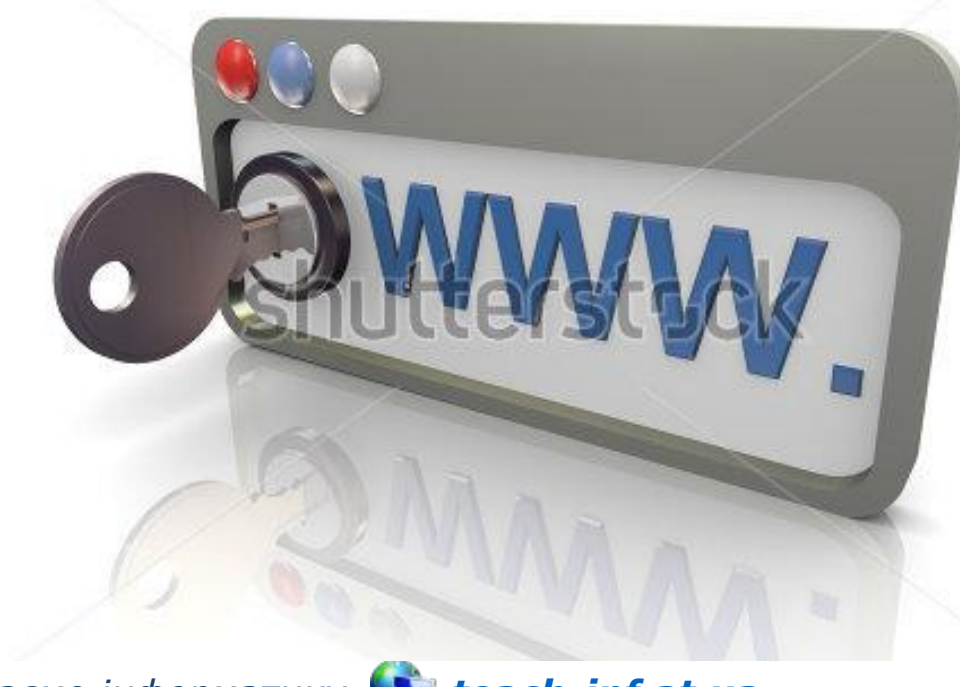

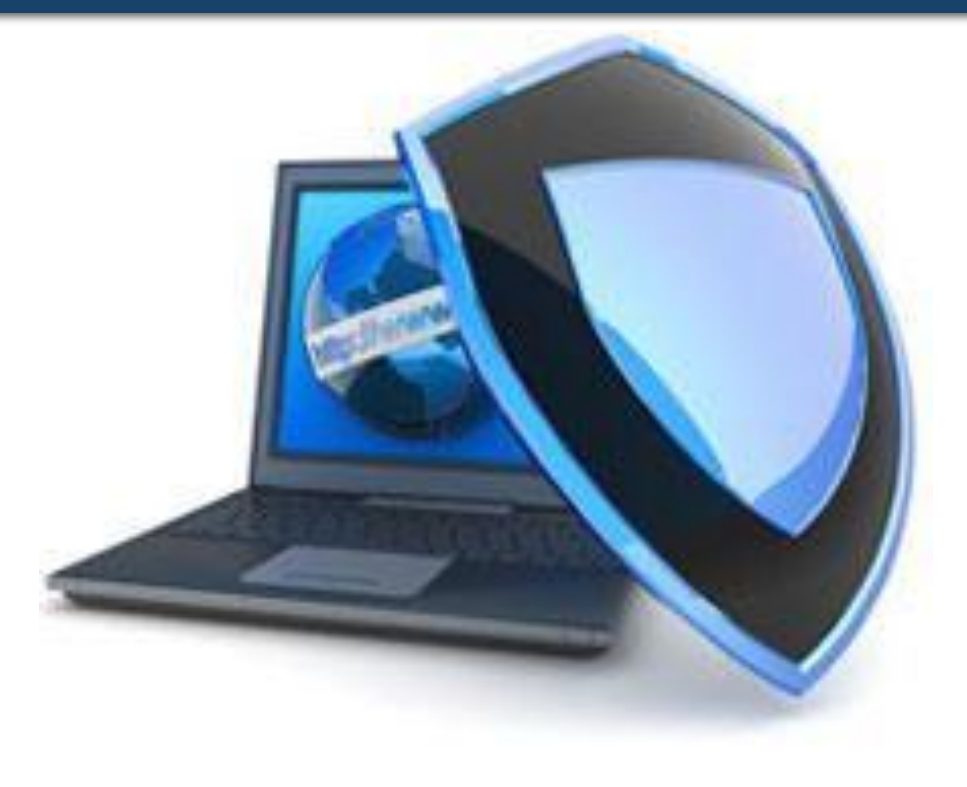

*© Вивчаємо інформатику teach-inf.at.ua*

Розділ 3 § 13

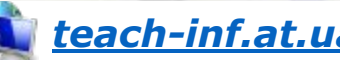

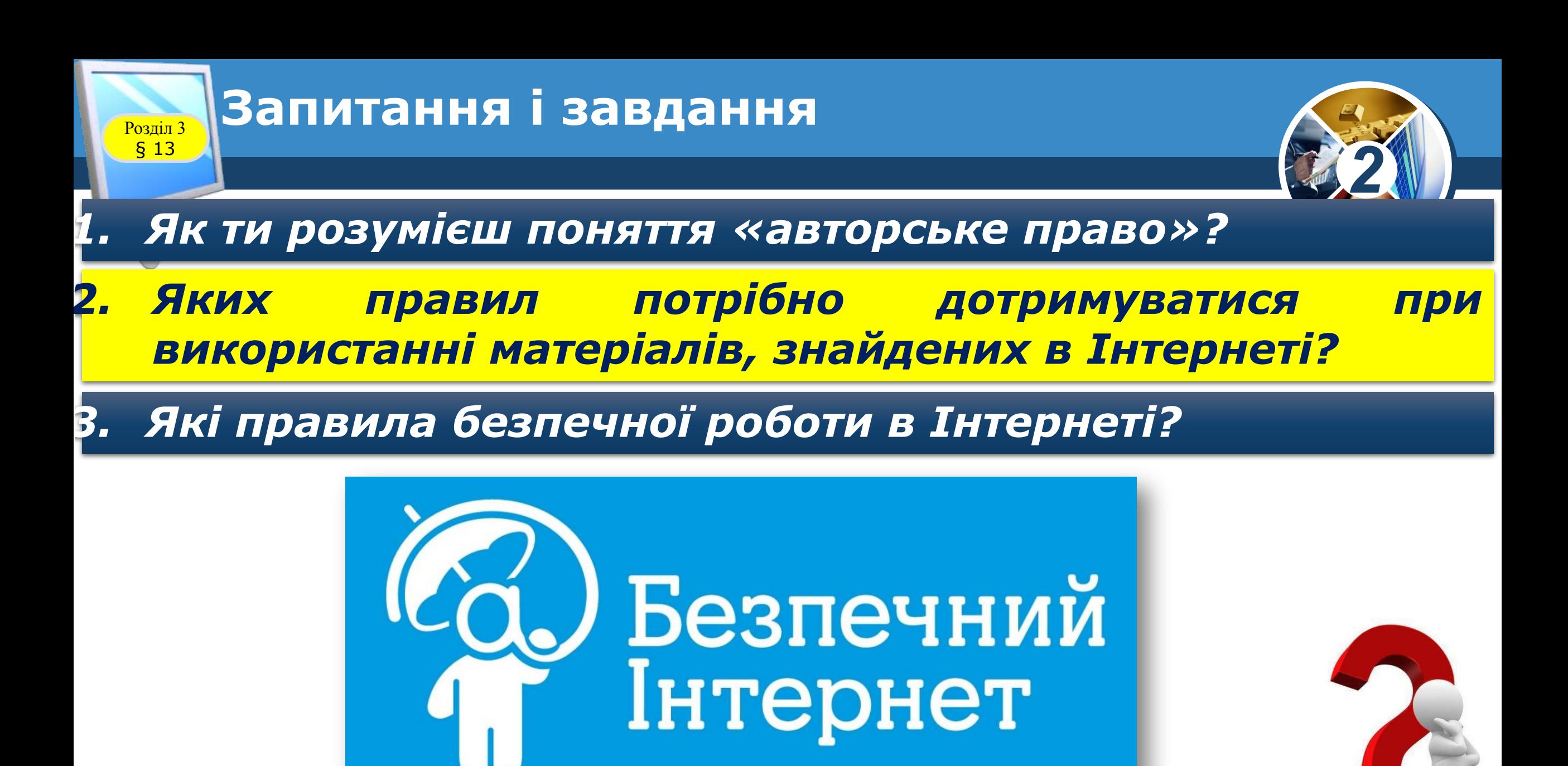

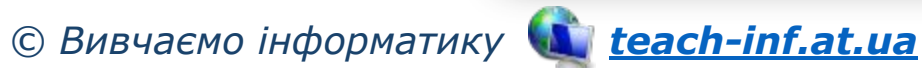

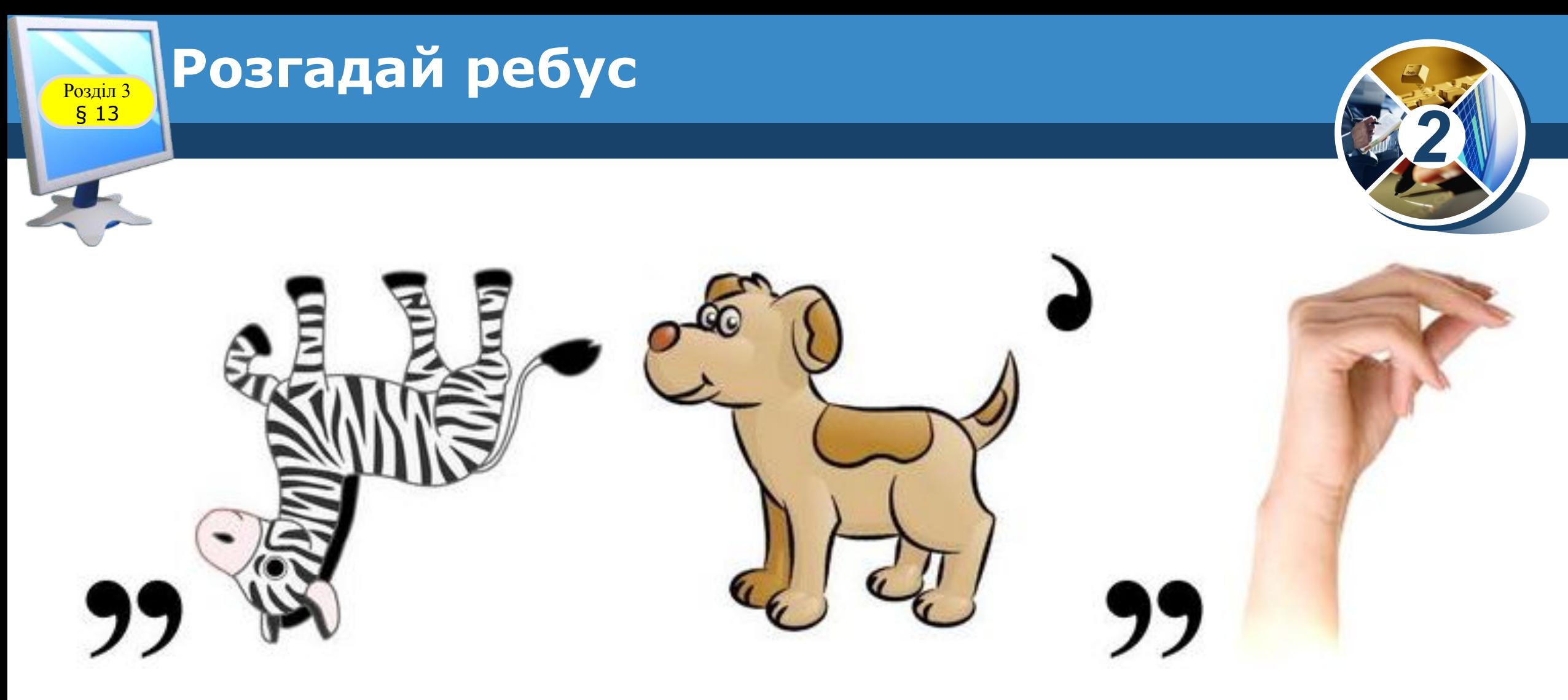

# *Безпека*

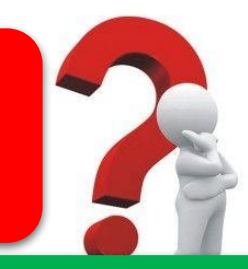

*«Ребуси українською» © rebus1.com*

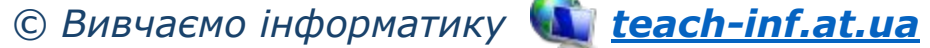

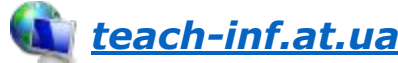

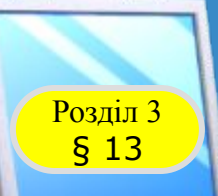

# **Розгадай ребус**

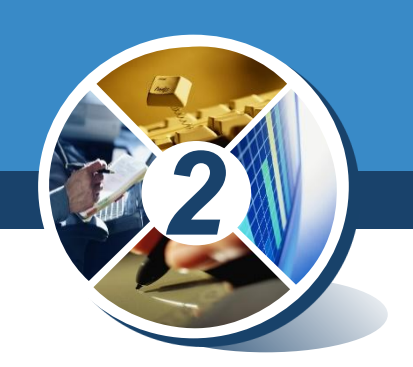

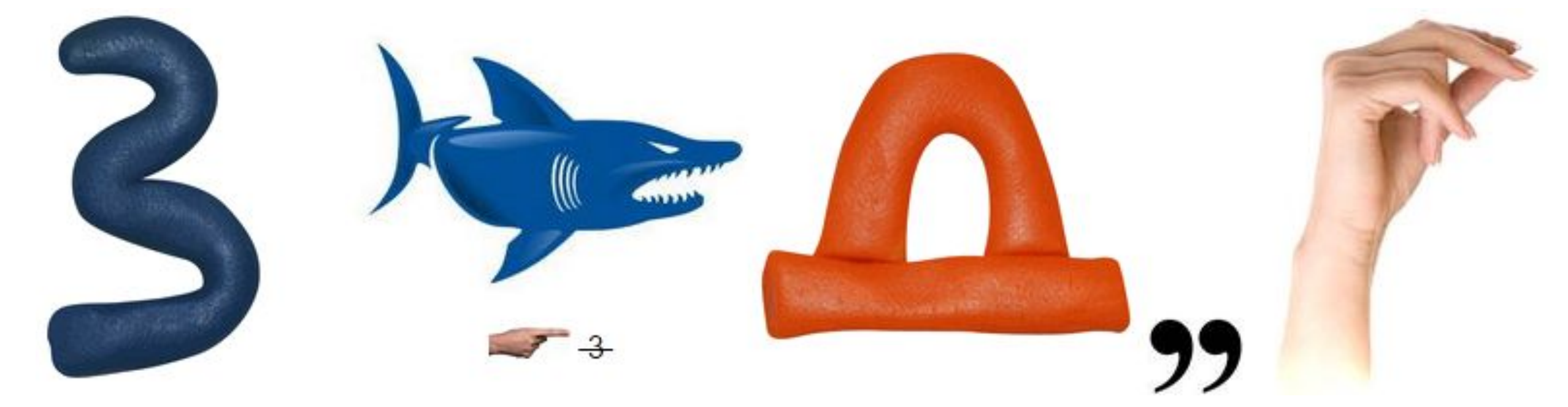

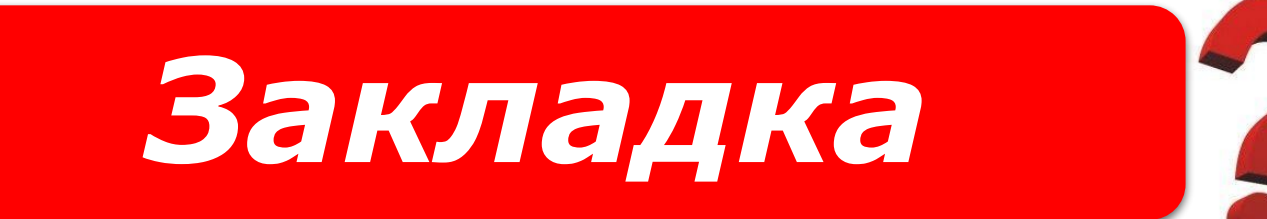

#### *«Ребуси українською» © rebus1.com*

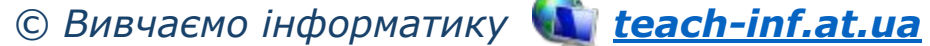

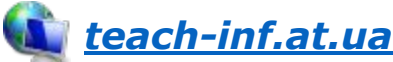

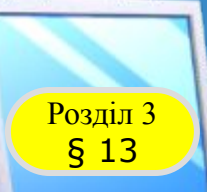

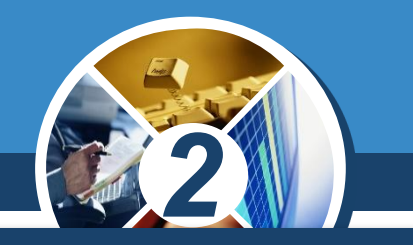

## *Постав у порожні кружечки цифру, яка урівноважить шальки терезів.*

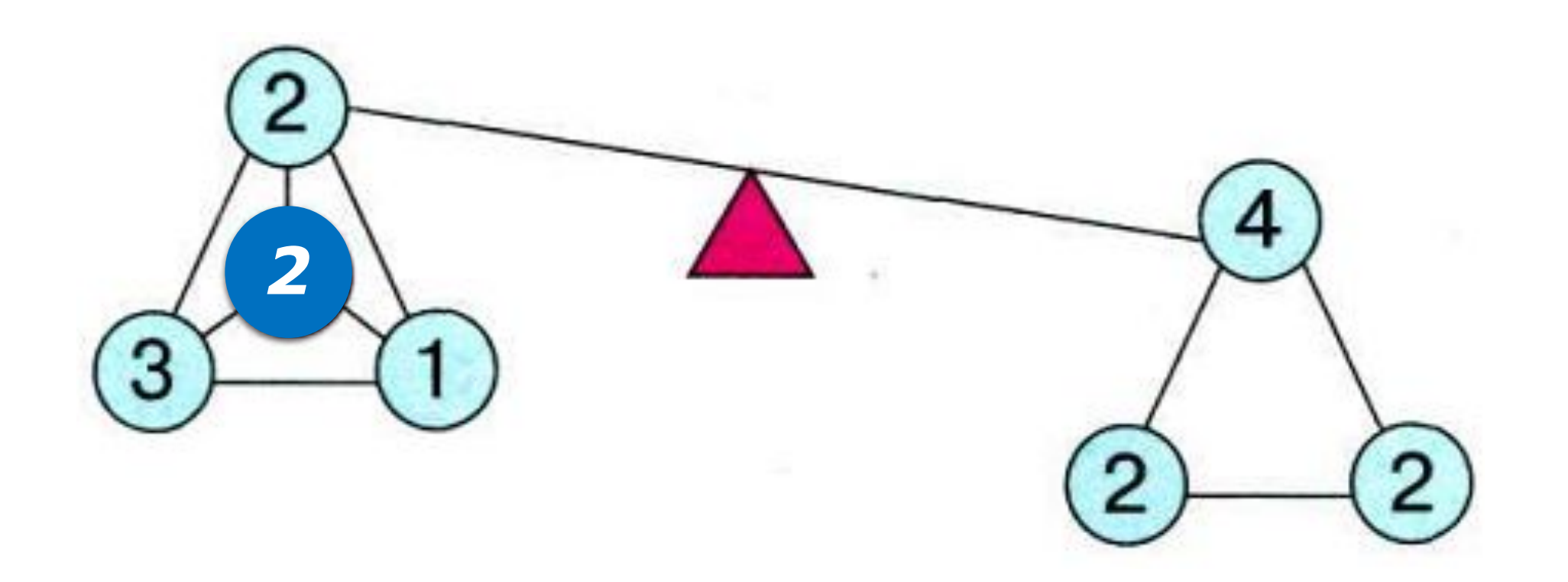

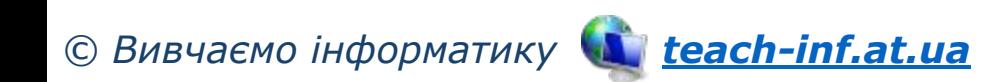

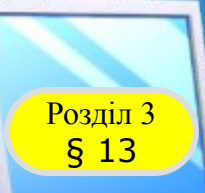

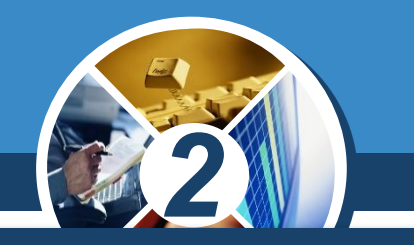

### *Постав у порожні кружечки цифру, яка урівноважить шальки терезів.*

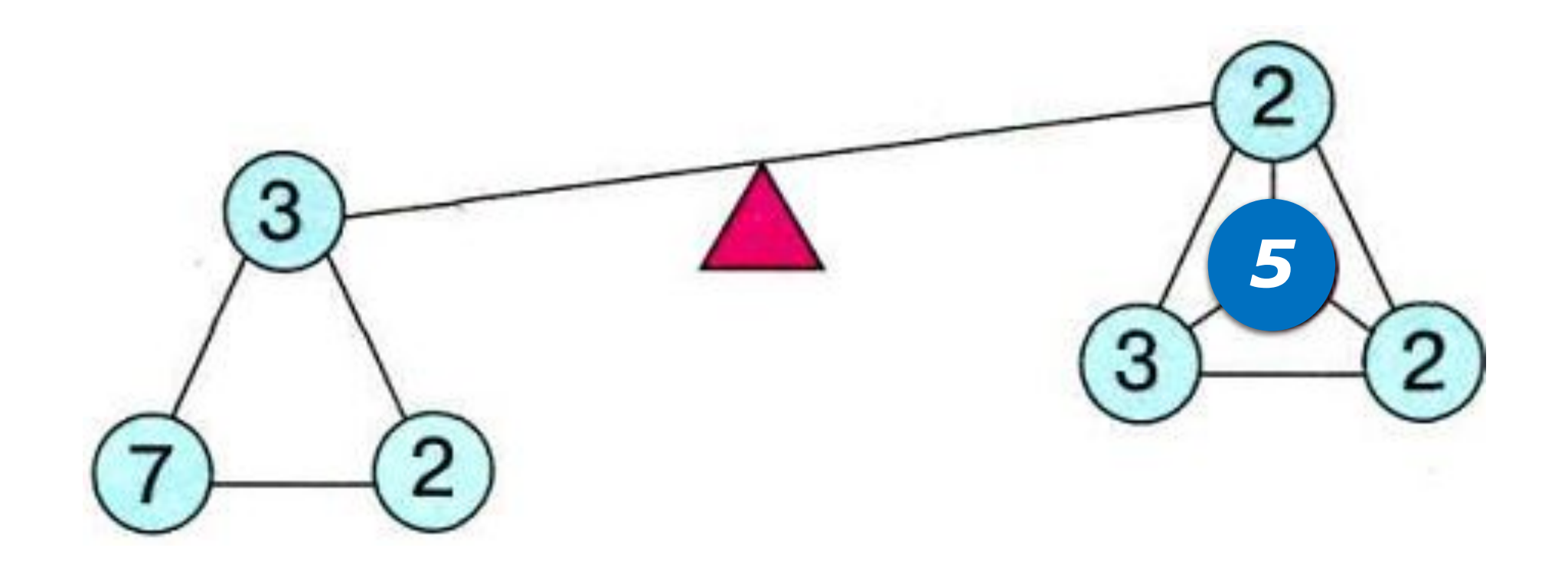

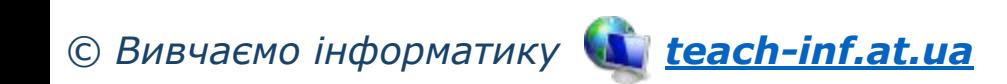

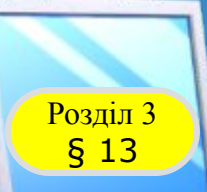

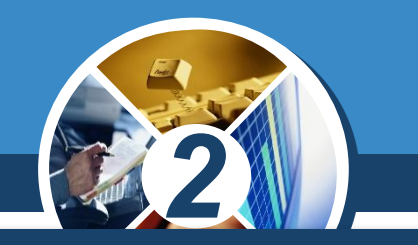

## *Постав у порожні кружечки цифру, яка урівноважить шальки терезів.*

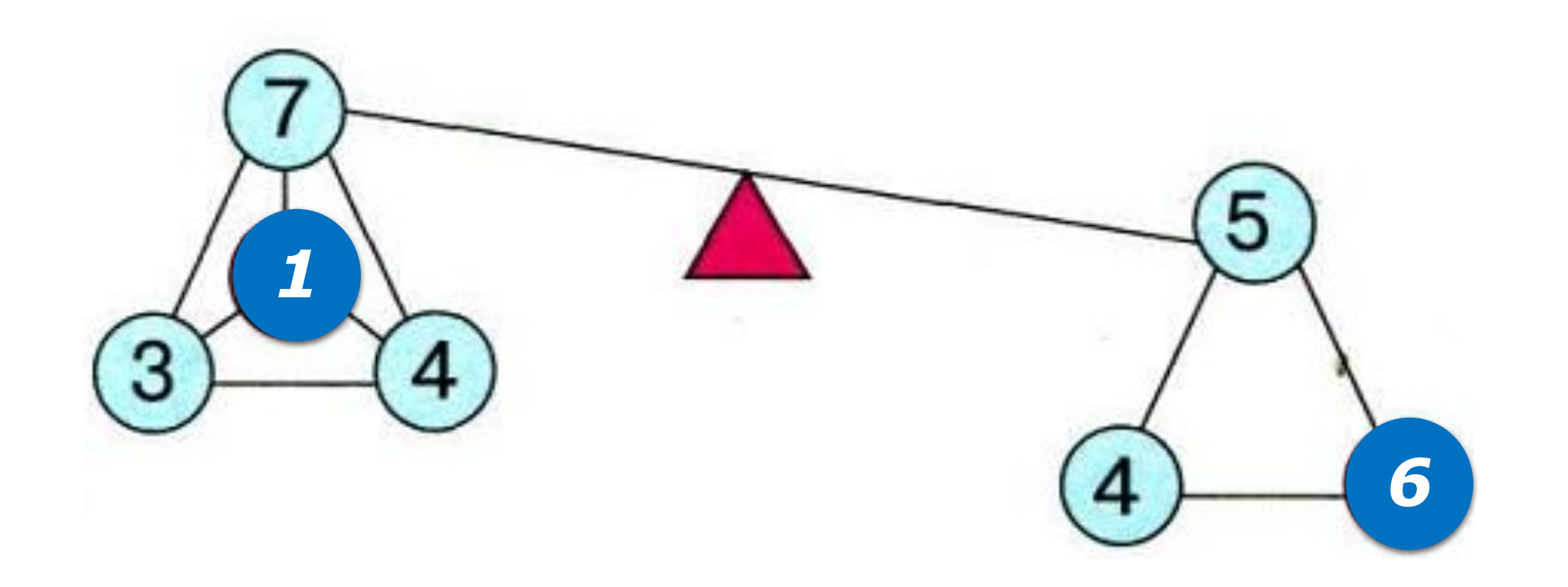

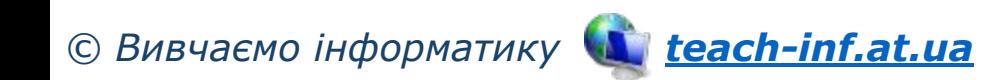

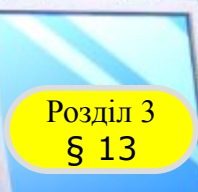

# **Запитання і завдання**

# *2 Яблуко розрізали на 4 частини. Скільки зробили розрізів?*

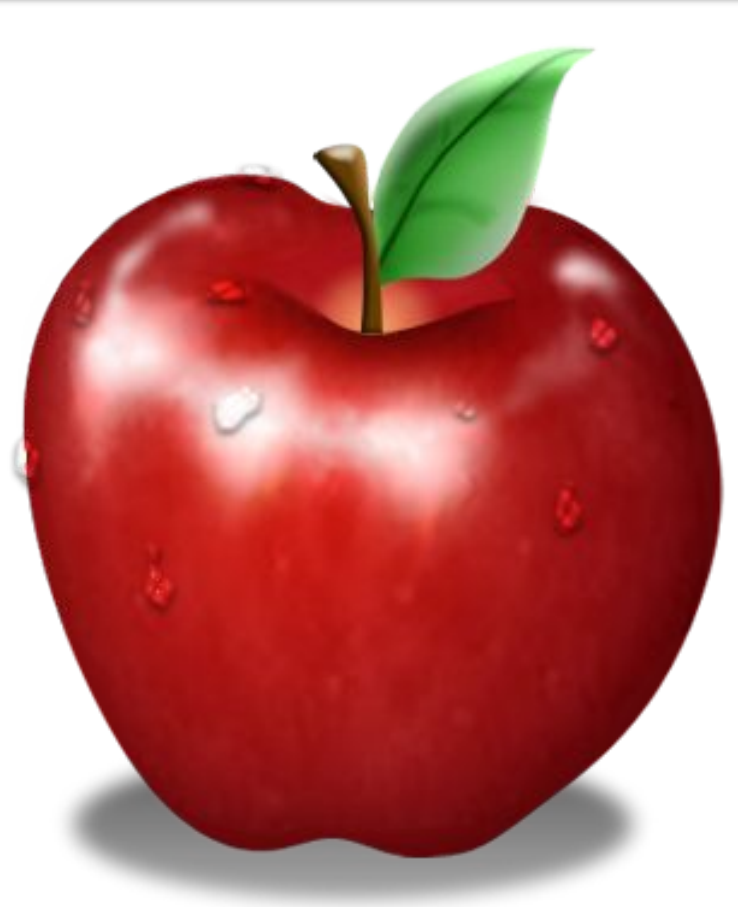

# *Відповідь:*

*2 розрізи*

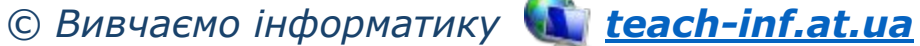

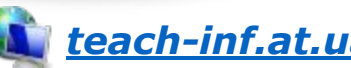

0)<br>3К Розділ 3 § 13 *пристроїв. Розшифруй їх, починаючи з виділених букв. Буратіно зашифрував назви деяких комп'ютерних Клавіші керування курсором підкажуть, у якому напрямку слід читати слова.*

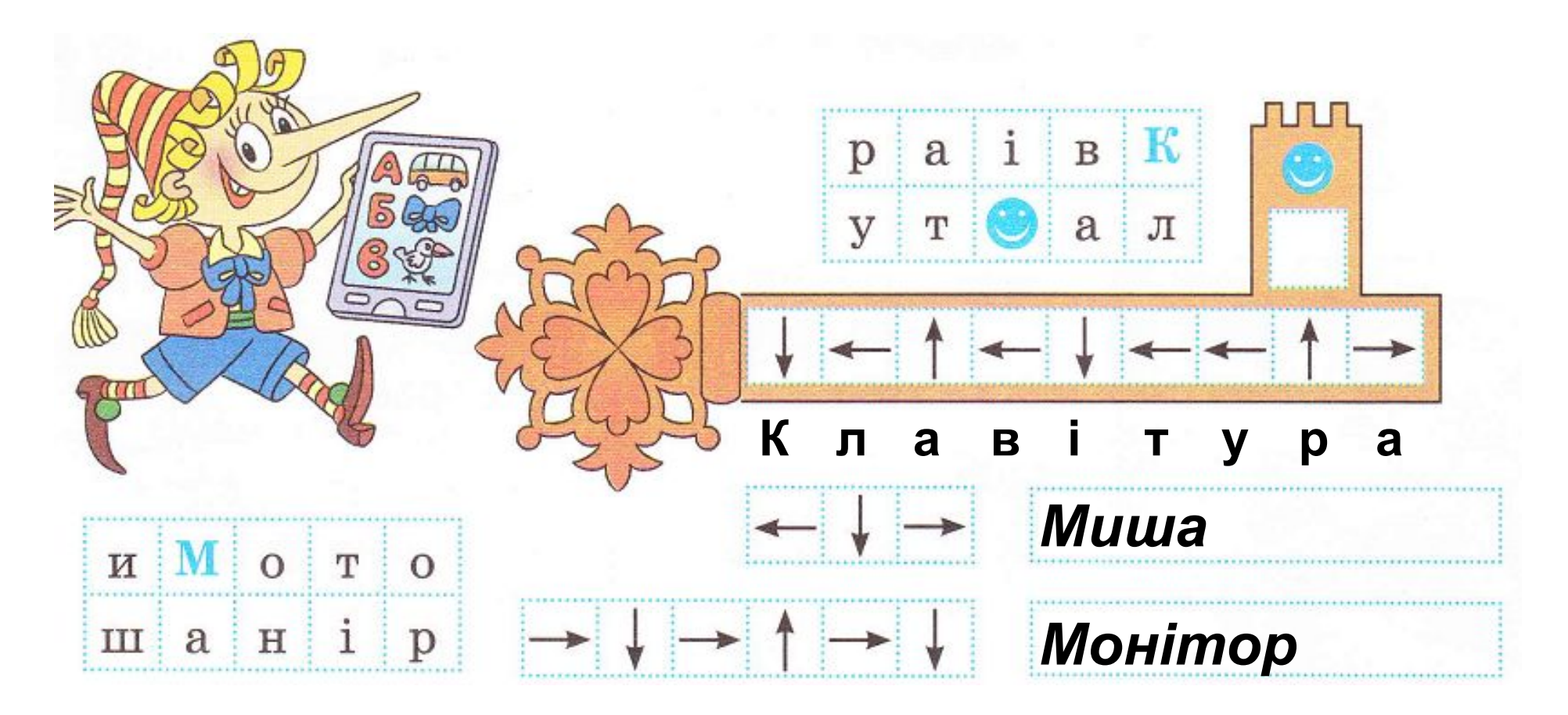

*© Вивчаємо інформатику teach-inf.at.ua*

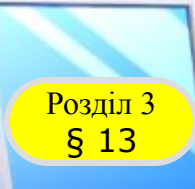

# Розділ 3 **Фізкультхвилинка**

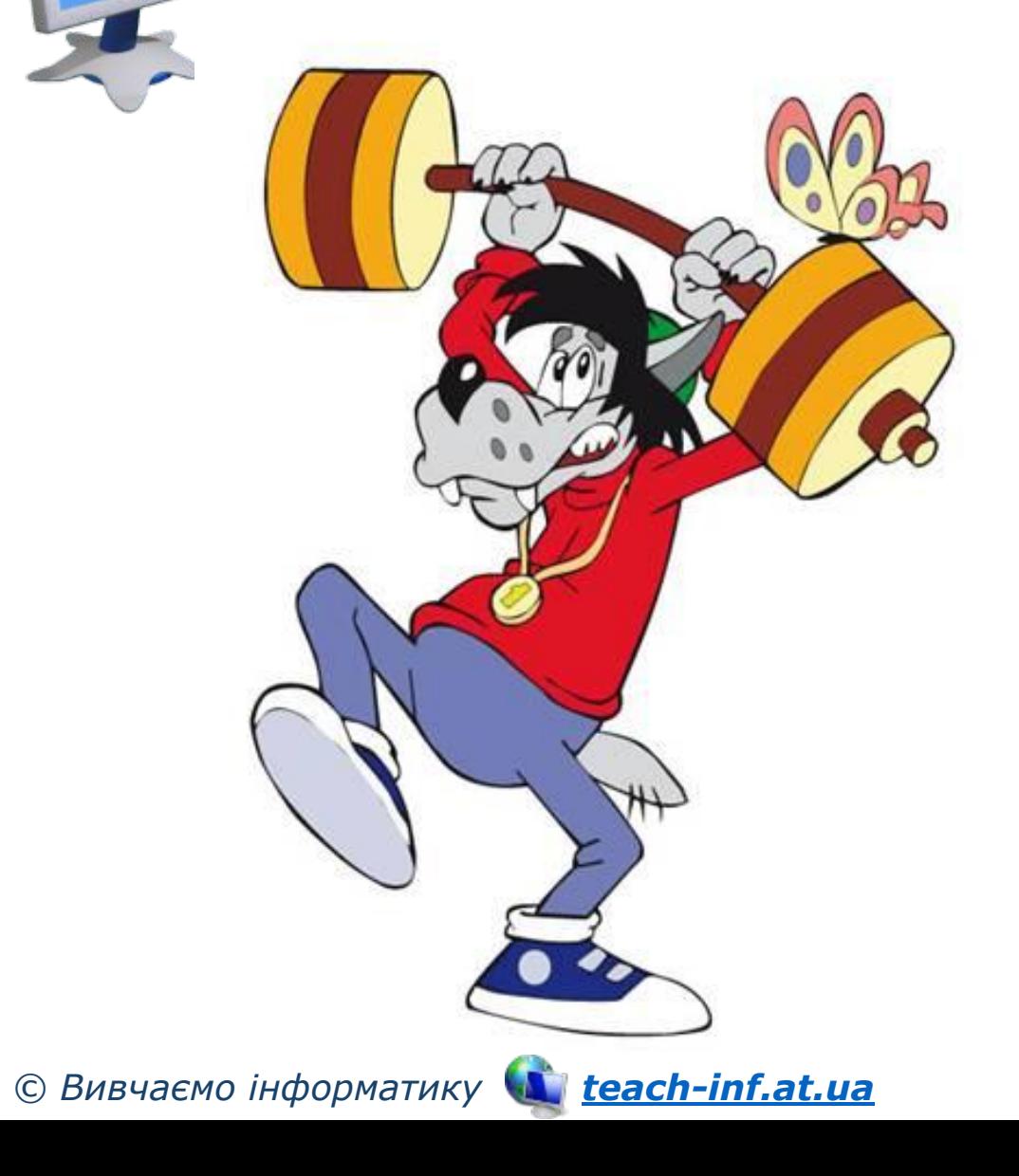

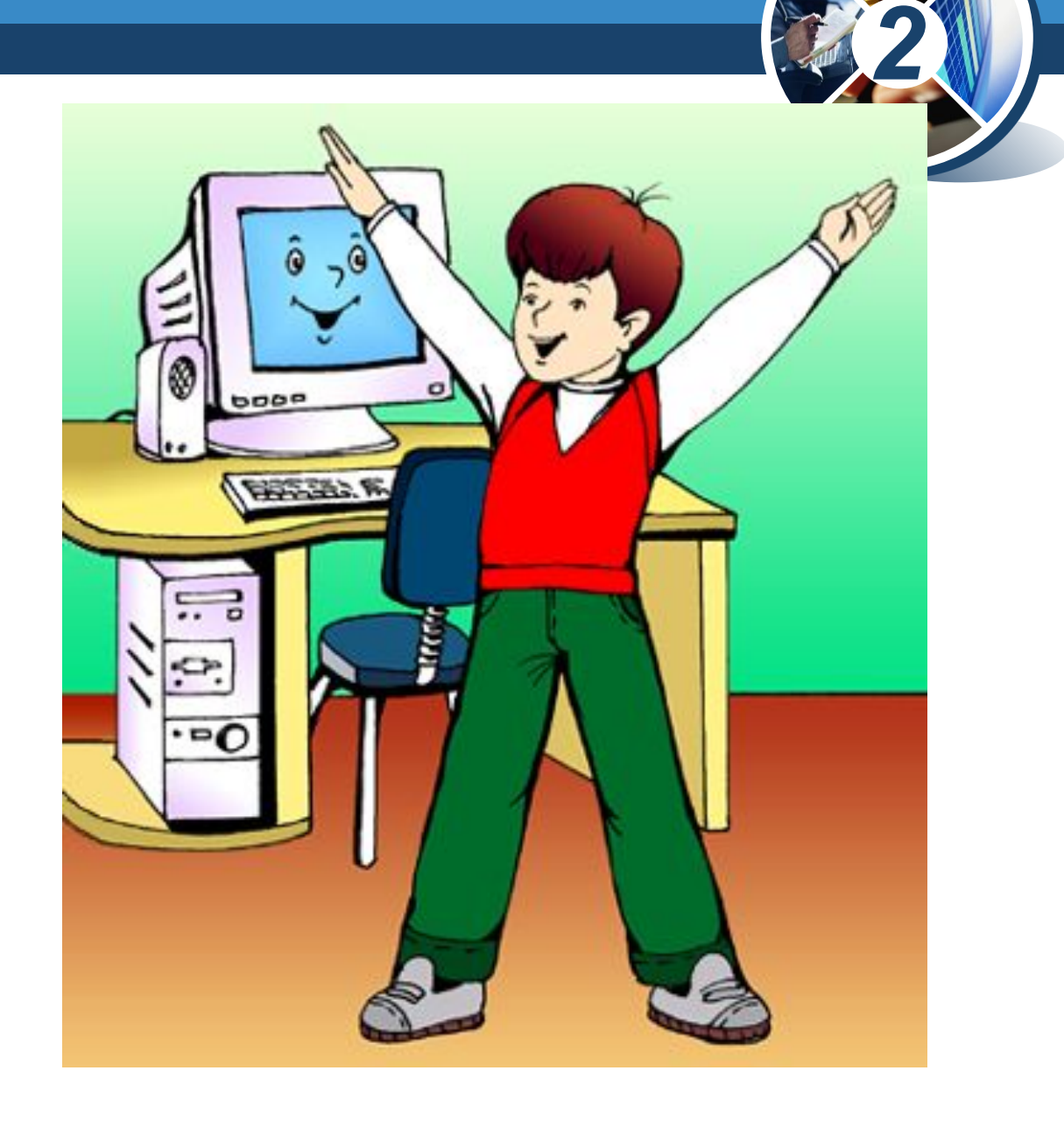

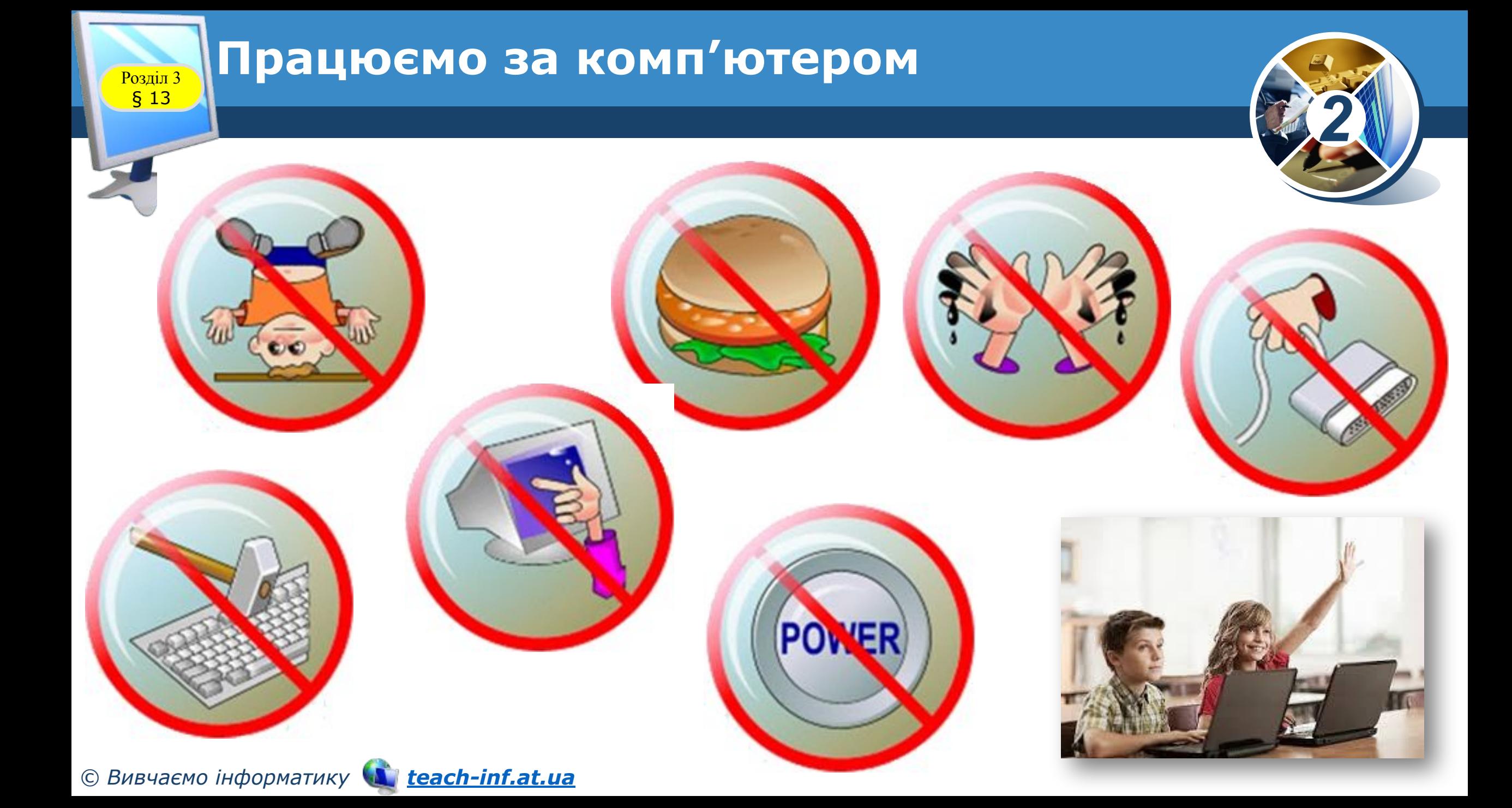

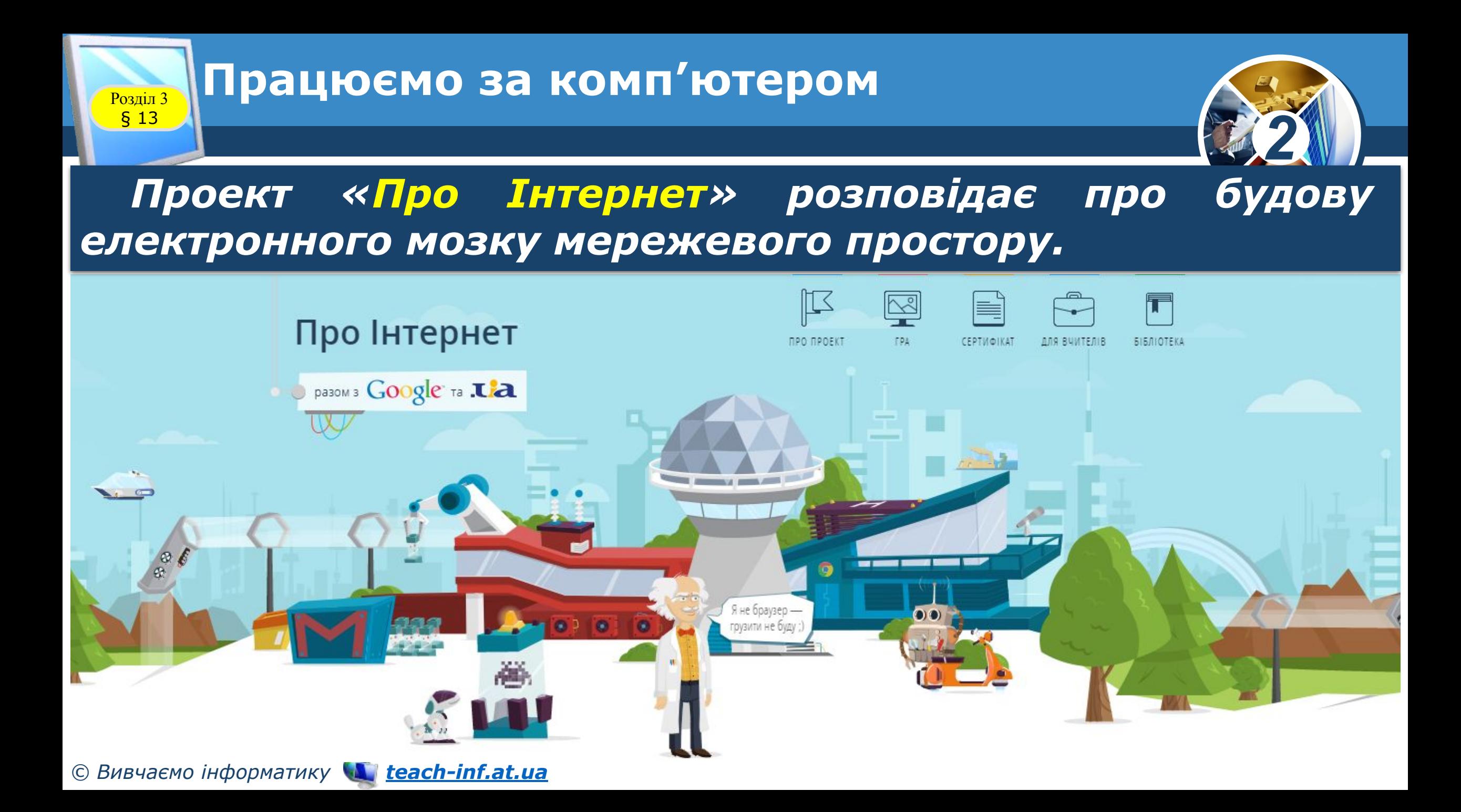

# **Дякую за увагу!**

22 23

Інформатика

*Урок 13*

**За новою програмою**

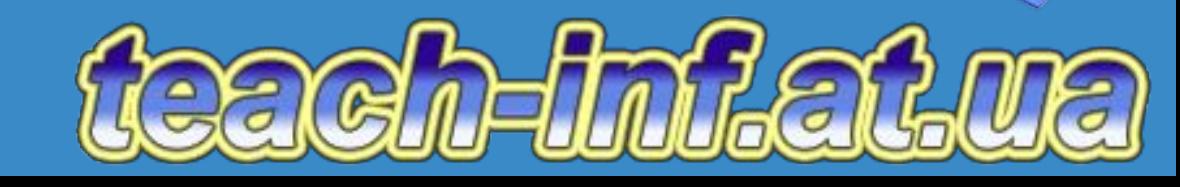